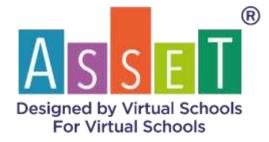

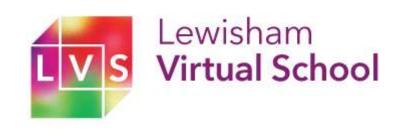

# PEP for Success Guidance for Users

Secure, Accredited, GDPR Compliant Award-Winning Software

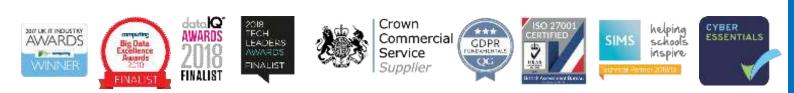

ASSET Support 0207 183 83 57 Options 3

virtualschools@assetforschools.co.uk Version 4.0

# **Table of Contents**

| Introduction                                        | 3  |
|-----------------------------------------------------|----|
| Contact Details for Support                         | 3  |
| How to Log in                                       | 4  |
| How to Change Your Password                         | 5  |
| How to Start New PEP                                | 7  |
| Basic Info                                          | 8  |
| Pupil Tab                                           | 8  |
| Pupil information                                   | 8  |
| Dropdowns                                           | 10 |
| Folder (History)                                    | 11 |
| Contacts                                            | 12 |
| Prior Attainment                                    | 15 |
| Interventions                                       | 16 |
| Data Module                                         | 17 |
| EYFS                                                | 17 |
| Primary                                             | 19 |
| Secondary                                           | 20 |
| Post-16                                             | 22 |
| 14-19                                               | 23 |
| Year 9                                              | 23 |
| Year 10                                             | 24 |
| Year 11                                             | 24 |
| Pupil Voice                                         | 25 |
| Early Years, Primary, Secondary and Post-16         | 25 |
| SEND Module                                         | 26 |
| Statutory School Age                                | 26 |
| Post-16                                             | 27 |
| Meeting Module                                      | 27 |
| Targets & Actions Module                            | 29 |
| EYFS                                                | 30 |
| Statutory School Age                                | 31 |
| Exporting                                           | 32 |
| How to upload file                                  | 32 |
| How to access PEP Training Video                    | 34 |
| System Requirements, Browser Preference and Devices | 35 |

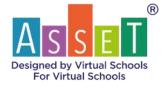

# Introduction

Welcome to PEP for Success. This system has been designed by Virtual Schools and you should find it easy to navigate and intuitive to use. For example, if you want to start a new PEP you press the button that says, 'Start a new PEP'!

This guide can be used on its own or alongside the available training videos. These videos are each only a few minutes long and focus on each of the sections of PEP for Success.

The system is modular – you only need to interact with the modules specific to your needs and your pupils. For example, if one of your pupils has SEND then that module will be 'active'.

Some modules are generic and are the same for all Key Stages. Some modules are tailored for certain Key Stages – such as the 'Data' module.

Whatever type of user you are – Virtual School, Designated Teacher, Social Worker, etc, when you log in you will see a screen that we call a 'dashboard'. Some type of users will see a dashboard for the entire Virtual School. A Social Worker or Designated Teacher will see the personal dashboard for the first pupil on their case list or cohort. These users will only be able to see the case list that is relevant to them.

Each page follows the same pattern: On the left side are the buttons for each module in the PEP. On the right side, there are reports available – though not all users can see these. Across the top are the 'administrative' buttons which you will rarely need to use. Even these are tailored to the type of user login you have.

Throughout PEP for Success, you will see certain sections and boxes with a red asterisk (\*) next to them. These are mandatory sections and you won't be able to complete a page unless all these are filled in.

Pages are saved as the user works through them. However, there are two buttons on each page: one to 'Save' – this forces a save of the work done so far if you plan to come back to the page later. The other is 'Complete' which saves the page into the new PEP and indicates in the column of module buttons with a tick to show the module has been updated and is now complete.

The table below shows the list of PEP modules and who has access to them and who is responsible for completing them in the PEP process.

# **Contact Details for Support**

If you require support with PEP for Success, contact details can be found below:

Tel: 0207 183 8357 (Option 3) Email: virtualschools@assetforschools.co.uk

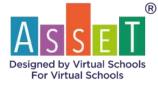

| Module                           | Virtual School<br>Admin | Social Worker | Designated Teacher       |
|----------------------------------|-------------------------|---------------|--------------------------|
| Basic Information                | Access                  | Access        | Access                   |
| Data                             | Access                  | Access        | Leads on this            |
| Pupil Voice                      | Access                  | Access        | Leads on this            |
| SEND                             | Access                  | Access        | Leads on this with SENCO |
| Meeting Module                   | Access                  | Access        | Leads on this            |
| Targets and<br>Actions           | Access                  | Access        | Leads on this            |
| Quality Assurance and compliance | Access                  | No access     | No access                |

# How to Log in

You should have received a secure Email through Egress from <u>virtualschools@assetforschools.co.uk</u> with your login credentials. If you do not have an account, please email James Beasley on the email provided above or call on 0207 183 83 57 (Option 2) and he will send your login credentials.

Please enter <u>https://www.assetforschools.com</u> in your web browser's URL, click on Login at the top right and proceed to enter your username and password from the secure email you received.

| Accredited Analyse School Performance<br>Data Supplier by DfE* | Accredited Analyse School Performance<br>Data Supplier by DFE*                                                                                                    |
|----------------------------------------------------------------|----------------------------------------------------------------------------------------------------|
|                                                                | ASSET                                                                                                    |
| System Evaluation Tool<br>for Raising Educational Standards    | Advanced Statistical<br>System Evaluation Tool<br>for Raising Educational Standards                                                                                                    |
| USERNAME   PASSWORD                                            | Token Kesend token<br>Please enter your one-tone para taken which has been sent to your ernel editees, if you hav<br>not received an email please contact ASSET Support on 0207 183 8397. |
| Forgot username? Forgot password? 🔒 Secure Website             | Forgot username? Forgot password? 🔒 Secure Website                                                                                                    |

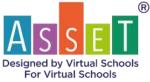

A one-time pass token will be sent to your email address, please enter the token in the box that says "Token" and click on login. You should now be logged into your account providing the correct credentials and token has been entered.

PEP for Success runs best on Chrome or Firefox. In both cases, your login credentials will be remembered so you do not need to enter them each time. You will, however, have to copy and paste the new token into the box every time you log in.

# How to Change Your Password

Changing password functionality can be found under the Support Menu. Please click on Support and select Change Password.

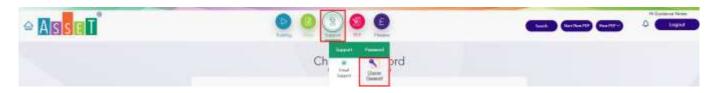

Password must be 8 Characters including Uppercase letter, Lowercase, Special Character among (!,@,#,\$,%,\*), and numeric Characters. Please do not copy and paste your password.

Enter your existing password and then you will need to enter your new password twice, to confirm.

|                   |         | Please enter y                                                                                          | Password                      |                       |
|-------------------|---------|----------------------------------------------------------------------------------------------------|-------------------------------|-----------------------|
| Uppercase         | *       |                                                                                                    | Lowercase                     | *                     |
| Special Character | ×       |                                                                                                    | Numeric Characters            | ×                     |
| 8 Characters      | ×       |                                                                                                    | Password Match                | ×                     |
|                   | Passion | d must be 0. Character back-back back                                                                   | contacts latter languages for | cold Character Second |
|                   |         | d must be 8 Characters including Upp<br>K.*) and numeric Characters. Please do not<br>Current Password* |                               |                       |
|                   |         | K.*) and numeric Characters. Please do not                                                              |                               |                       |

If you have forgotten your password, then you can reset it using the reset password functionality. This can be found on the login page, press Forgot password and it will take you to a page that asks for

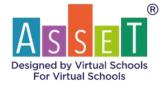

memorable information you will have entered when you first logged in.

| assettanschools.com/login |                      |                                                                                                  |                |               |            | ₩ û @              |
|---------------------------|----------------------|--------------------------------------------------------------------------------------------------|----------------|---------------|------------|--------------------|
| Watch Demo                |                      | Partners Inte                                                                                    | mational Aw    | ards About Us | Contact Us | Login              |
| ASET                      | Primary              | Secondary                                                                                        | Post 16        | MATs          | LAs        | Virtual<br>Schools |
|                           | A                    | ited Analyse School Per<br>Data Supplier by Diff<br>S S S E<br>dvanced Statist<br>tem Evaluation | (cal           |               |            |                    |
|                           | USERNAME<br>PASSWORD | Raising Educational Stan                                                                         | danta          |               |            |                    |
|                           | Forgot utername      | LOGIN<br>Forgot password?                                                                        | Secure Website |               |            |                    |

Enter your memorable information and a link is sent to your email to reset the password.

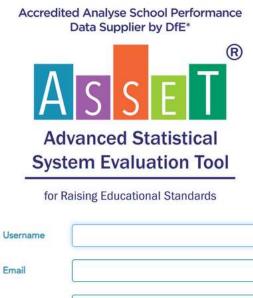

| Email    |        |                                       |
|----------|--------|---------------------------------------|
| Security | Select | i i i i i i i i i i i i i i i i i i i |
| Question |        |                                       |
| Answer   |        |                                       |
|          |        |                                       |

RESET PASSWORD

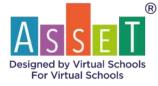

If you forget your username you can use Forget username functionality which can be found next to Forgot password. On the page, you enter your email and your username will be sent to your email.

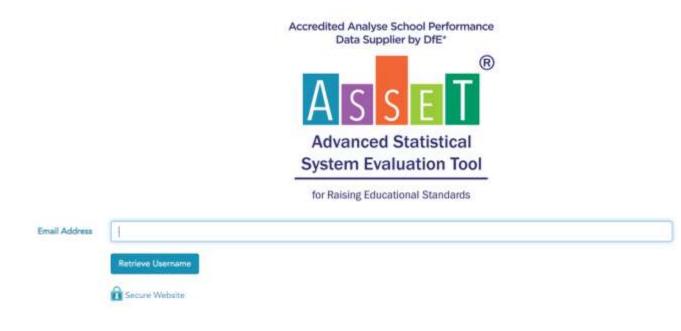

### **How to Start New PEP**

Find the pupil you require to start a new PEP by using the Find Pupil functionality. Once you have found the student you require to click on Start New PEP as shown below.

| SET                               |                                    | 000                            | 0                |                     |                       | A Contarios has |
|-----------------------------------|------------------------------------|--------------------------------|------------------|---------------------|-----------------------|-----------------|
| None, WIIT Incode                 | Encol Mastery (2010-201) Taxa of F | PEP dashboard for AS           | SET Test CIC 🛛 🛞 |                     |                       | 0               |
| School Name : Asserting Sectorial |                                    | er Group: 111                  | 101              | D : Universit       |                       |                 |
| General attendence<br>0.0%        | Emiliarios to data<br>O            | English Annue Sevel            |                  | Mathe Island Isreel | Matha un traile?      |                 |
| Autor                             | What                               | (Mar)                          |                  | Conplex             | di .                  |                 |
| Pupit Promum and<br>E             |                                    | ate of THES PEP<br>NVRD1 88-18 | Date of NEXT PEP |                     | ete Code<br>Excellènt |                 |

Enter the date of the PEP meeting, select from the dropdown the term of the PEP, and enter the due date. Due dates are determined set by the Virtual School though you will have to enter it. If you don't know it just put a date at the end of the term. Select the relevant people to invite to the meeting and invite them to attend the meeting via 'Compose Email'. A pre-populated email template with the appropriate time and date opens. Check the right addresses are in the 'To' box and change the wording if required. Send the email. Once you press Save, the system initiates a new PEP and the modules

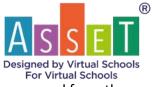

become blank ready to be completed. You will be taken to the Basic Information page and from there you can navigate anywhere else you need to go.

|                                                                                                    |              | PEP for Succes    | s - Start New PEP 💿 🛈                                                                                                    |               | 4 |
|----------------------------------------------------------------------------------------------------|--------------|-------------------|----------------------------------------------------------------------------------------------------|---------------|---|
| Nort of Norgelinean (1937 for OC)<br>Instance American (1937 for OC)<br>Data of Morring * (1937 (203)<br>North<br>Add T for OC<br>Agent Late |              |                   | Ser. Greenthal                                                                                                    |               |   |
| incase Americantheland                                                                                                    |              |                   |                                                                                                    |               |   |
| Date of Month (and 1006/002)                                                                                                    | Making Time* | 500. Service MDF= | · Due Dete 1 2010/2011                                                                                                    |               |   |
|                                                                                                    |              |                   | Adami 200                                                                                                    |               |   |
| Netw                                                                                                    | 114          |                   | Spring 2014<br>Manufactor (2014)                                                                                                    | Said anul?    |   |
| AND THE CIC                                                                                                    |              | ng Panuai         | Sampa 2001<br>Sampa 2000<br>Sampar 2002                                                                                                    | O'Ven O'Ven   |   |
| Apha Luiti                                                                                                    | Desi         | igned to Dec      | The state of the state of the s | Gran Dan      |   |
|                                                                                                    | line (       | le Woler          |                                                                                                    | Cityee Cityee |   |
|                                                                                                    | 10           | é Carro           |                                                                                                    | O'No O'No     |   |
|                                                                                                    | Vie          | at School Office  |                                                                                                    | One One       |   |

# **Basic Info**

#### **Pupil Tab**

This module is generic, so it is the same for whichever phase that the student is in and the same for whatever type of login you have. Basic Info can be accessed by clicking on the button label "Basic Info" under the title PEP. Basic Info is the backbone of the system, so it contains all the information on the pupil, and it is what contributes to populating information in the other modules.

| (Fiel) Contacts : | Alterdante: Alt Cd. NEET | WVS Own   | Relie (Mildonett) | Case Notes Interventione UNSC | Add New School                                 |                                  |
|-------------------|--------------------------|-----------|-------------------|-------------------------------|------------------------------------------------|----------------------------------|
| (Relief) (Alle    | tore at 🕒                | ente (bos |                   |                               |                                                | (RELEASE) (Free                  |
| Pupil Information |                          |           | School            |                               | Additional Pupil Infor                         | nation                           |
| Rannamer 😭        | \$20etes                 |           | School Name 🔨 🔶   | Actuary School                | Shi Papil No                                   | viamentations.                   |
| Saturat 🛱         | Daw                      |           | School Tel        | (04637W3D42                   | Legal Dute:                                    | C3 - Full carls coder            |
| STM:              | \$35/12945/6De           |           | 3cheol breat      | AdampoungHerstwogstool eet    | Norther of Placement                           | 7                                |
| 008               | 28/10/2004               |           | School Address 1  | Preported                     | Type of Flatament                              | UA - Postar placement with other |
| Age               | 11                       |           | School Address 2  |                               | Placement Data'.                               | 01/05/02079                      |
| "Peak fillings"   | Y11 (200                 |           | School Address 5  | Streed                        | Cantact Accorganization                        |                                  |
| Charles .         | Secondary                |           | School Postsade   | 613.600                       | Planement Net/Fication<br>Letter Received Date | DUNDORMA                         |
| Gender            | Persia.                  |           | IN LA HI DNF      | 0.8 804                       | Date became Care lasse                         |                                  |
| SENE/             | BIO <sup>2</sup>         |           | School Wednise    | http://www.pcfwagachanit.out/ | Nearthur of Scholaft in Jast<br>7 years        | 3                                |
| 6.44.             | rep.                     | 10        | Official Stade    | Hogens regressment            | Chatty                                         |                                  |
| Find Language     | tropial-                 |           | School Taxes      | 1                             | Malagram                                       | Criterios                        |
| Straig            | White Resters            |           | School & C        | Glasseparatory                | ULN.                                           |                                  |
| BASC :            | if Tex 12 No.            |           | 5.894             | 10723                         | Data Laft Care                                 |                                  |
|                   | LUGACITTS                |           | OPE               | 40.00                         | Tables                                         |                                  |

#### **Pupil information**

DOB, Date into Care and Date Left Care are all date fields, clicking on the fields will bring up a calendar allowing you to select a date.

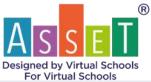

|                    |                                                                                                    | Basic Inf                         | o Module 🛛 💿 🛈                 |                         |         |
|--------------------|----------------------------------------------------------------------------------------------------|-----------------------------------|--------------------------------|-------------------------|---------|
| upil Contacts Al   | Ed-NEET Prise Attainment Docs Sintere                                                                                                    | entrone UASC                      |                                |                         |         |
| find National Ass  | ETTest OC                                                                                                    |                                   |                                |                         |         |
| Pupil Information  |                                                                                                    | School                            |                                | Additional Pupil Inform | ution   |
| innane" 🖸          | ASSET Test                                                                                                    | School Name * 🔶                   | Autoriteitation                | VS Number               |         |
| Sueneme" 📂         | OC                                                                                                    | Selsend Tel                       | 073886 291023                  | Legal Status            |         |
| 0990               | 1234568                                                                                                    | School Ernal                      | anterfactes:@escenterio.co.akk | Type of Placement       |         |
| 000                | 07/03/2012                                                                                                    | School Address 1                  | Street 1, Lindon               | Placement Date          |         |
| Age                | *                                                                                                    | School Address 2                  | Street 2, Lundon               | Nomber of Placament     | 10 A    |
| Teor Group*        | Y11                                                                                                    | School Address 7                  | Stevet 3, London               | Date became Care loner  |         |
| thave              | Secondary 👻                                                                                                    | School Postcode                   | 1100%                          | Intended Destination    |         |
| Gender*            | Male v                                                                                                    | In LA or Dut                      | 0-54 Chit                      | YOI Service             | C No No |
| SENO*              | (Johnson) 👻                                                                                                    | School Website                    | assertions boot com            |                         |         |
| CWD                | ⊖Yes ⊜Ne                                                                                                    | Oficiard Grade                    | Classian Frig                  |                         |         |
| Ethnicky           | Turkinh                                                                                                    | School LA 12                      | Banking and Dagenham           |                         |         |
| UASC               | ⊖ Yea ⇔No                                                                                                    | URN                               | committee                      |                         |         |
| Dute into Care     |                                                                                                    | DFE                               | 14.57                          |                         |         |
| Date care Ended    | 0 May V 2001 V                                                                                                    | Number of Schools in heat 2 years |                                |                         |         |
| IDAG Rating        | Su Ho Tu We Th Fr Se                                                                                                    | Dial Registered School            |                                |                         |         |
| Young Parson Tal.  | 1                                                                                                    | Leavers                           | 0                              |                         |         |
| Young Petson Email | 2 3 4 3 8 7 4                                                                                                    |                                   |                                |                         |         |
| Connections        | 1. 17 18 19 18 18 19 12                                                                                                    |                                   |                                |                         |         |
| Social Worker Name | THE R. LEWIS CO., NY 18, NY 18, NY 19, NY 19 | Designated heather                | Aylint Teth                    | Virtual School Officer  |         |
| Pupil Case Name    |                                                                                                    | 180                               | 200701-0-07-4.                 | Vinual School Officer 7 |         |

Ethnicity, School and School LA are all fields the user can select from a table with values that have already been added. Clicking on value will update the field for this pupil.

| fuel Contacte A         | A Ed. NEET Prior Attainment | Doce Inter | ventions UASC                     |                              |                          |               |
|-------------------------|-----------------------------|------------|-----------------------------------|------------------------------|--------------------------|---------------|
| Find Pupel              | SET fee OC                  |            |                                   |                              |                          | Subset Next S |
| Pupil Information       |                             | _          | School                            |                              | Additional Pupil Inform  | nation        |
| forename!               | ASST feat                   |            | School Name: * 💠                  | Assertschehoni               | V5 Namber                |               |
| lamana" C               | inc.                        |            | School ful                        | 013886 791023                | Logal Statia             | έ.            |
| 1944*                   | 1234568                     |            | School Ernall                     | southerout@anatiterec.co.ukk | Spe of Placement         | ÷             |
| 108                     | 02/03/2012                  |            | School Adultum 1                  | Street 1, Landon             | Plasesent Date           |               |
| kge -                   | *                           |            | School Address 7                  | Street 2, London             | Number of Planmant       |               |
| lear Group*             | <b>Y</b> 11                 | ~          | School Address 3                  | Street 3, Levillen           | Date Taxane Can Teaver   |               |
| hime                    | Securitary                  | ÷          | School Portcode                   | 1100Wh                       | Intended Destination     |               |
| lender*                 | RAde                        | ÷          | in LA or Out                      | O In Out                     | YOS Service              | O'Yes 14e     |
| END*                    | Unknown                     | ÷          | School Website                    | asetheschool.com             |                          |               |
| OWO                     | O Yes ID No                 |            | Ohred-Grade                       | Outstanding 🔷 👻              |                          |               |
| theticity               | Takish                      |            | School LA:\                       | Baiking and Disgenham        |                          |               |
| See.                    | O Yes O No                  |            | KIIN 7                            | ((exectence                  |                          |               |
| late Intra Cane         |                             |            | OFE.                              | 16.63                        |                          |               |
| Tate care Ended         |                             |            | Number of Schools in last 2 years |                              |                          |               |
| UNUS Plating            |                             | ÷          | Gual Registered School            |                              |                          |               |
| loung Person Tel        |                             |            | Lusens                            | 0                            |                          |               |
| oung Person Email       |                             |            |                                   |                              |                          |               |
| Connections             |                             |            |                                   |                              |                          | _             |
| Social Welekeet Marreet |                             |            | Designated Teacher                | Aykut Sadi                   | Virtual School Officer   |               |
| Pupil Carrie Norre      |                             |            | CRI                               |                              | Virtual School Officer 2 |               |

New values can be added to these tables by selecting Add New, once putting values in the appropriate fields you will see this within the table to select.

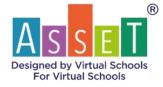

| survey. Any other white survey. Any other white                                                                                                    |                   |
|----------------------------------------------------------------------------------------------------|-------------------|
| extended     extended     extended     example     Sub-<br>sategory     Mare<br>sategory       CMCG     Mylue     DCITil     Any other attes:<br>analy     Any other attes:<br>analy     Any other attes:<br>analy     Any other attes:<br>analy     Any other attes:<br>analy       CMCG     Mylue     DCITil     Any other attes:<br>analy     Any other attes:<br>analy     Anion attes:<br>analy     Any other attes:<br>analy     Anion attes:<br>analy       CMCG     Mylue     DCITil     Any other Asses     ACITIL     Any other Asses     Anion bitsh       AUTIL     Allamake     WOIDI     Allamake     WOIDI     Any other Asses     Asses bitsh       ACITIL     Any other Male     AcitIL     Any other Male     Asses bitsh       ACITIL     Any other Male     AcitIL     Any other Asses     Asses bitsh       ACITIL     Any other Male     AcitIL     Asses bitsh     Asses bitsh       ACITIL     Any other Male     BCITIL     Any other Asses     Asses bitsh       ACITIL     Any other Male     BCITIL     Any other Asses     Asses bitsh       ACITIL     Any other Male     BCITIL     Any other Asses     Asses bitsh       ACITIL     Any other Male     BCITIL     Any other Asses     Ann bitsh       BCITIL     Any other male     BCITIL     Any other ma                                                                                                    |                   |
| CON G         Payma         EXEMP         Payma         EXEMP         effekt group           AMPR         Abizon Asian         ACTH         ACTH         ACTH         Adam Bitab         Adam Bitab           WMUE         Abizon Asian         WOD4         Arg other white         Adam Bitab           ACTHA         Arg other bitab         ACTHA         Arg other bitab         Adam Bitab           ACTHA         Arg other bitab         ACTHA         Arg other bitab         Adam Bitab           ACTHA         Arg other bitab         ACTHA         Arg other bitab         Adam Bitab           BCHH         Arg other bitab         BCTH         Arg other bitab         Adam Bitab           BCHH         Arg other bitab         BCTH         Arg other bitab         Bitab           BCHH         Arg other bitab         BCTH         Arg other bitab         Bitab           BCHH         Arg other stream         BCTH         Arg other bitab         Bitab           BCHH         Arg other stream         BCHH         Arg other stream         Bitab           BCHH         Arg other stream         BCHH         Arg other stream         Arg other stream           BCHH         Arg other stream         BCHH         Bray other stream                                                                                                    |                   |
| More     More     More     More     More       Will     Allancia     WOD1     Any offer while     What       ACTD1     Allancia     WOD1     Any offer while     More       ACTD1     Any offer fision     ACTD1     Any offer fision     Actor Dista       ACTD1     Any offer fision     ACTD1     Any offer fision     Actor Dista       BOTH     Any offer fision     BOTH     Any offer fision     Actor Dista       BOTH     Any offer fision     BOTH     Any offer fision     Actor Dista       BOTH     Any offer fision     BOTH     Any offer fision     Actor Dista       BOTH     Any offer fision     BOTH     Any offer fision     Actor Dista       BOTH     Any offer fision     BOTH     Any offer fision     Actor Dista       BOTH     Any offer fision     BOTH     Any offer fision     Any offer fision       BOTH     Any offer fision     BOTH     Any offer fision     Any offer fision       BOTH     Any offer mendia     MOTH     Any offer fision     Any offer fision       BOTH     Any offer mendia     MoTH     Many offer fision     Any offer fision       BOTH     Any offer mendia     MoTH     Many offer fision     Any offer fision       BOTH     An                                                                                                    |                   |
| Will     Allanzian     WOD     Any other workey     While       ACTIN     Any other Asian     ACTIN     Actin the factoriant     Actin the factoriant       ACTIN     Any other Asian     Actin the factoriant     Actin the factoriant     Actin the factoriant       BCIN     Actin the factoriant     Actin the factoriant     Actin the factoriant     Actin the factoriant       BCIN     Actin the factoriant     Actin the factoriant     Actin the factoriant     Actin the factoriant       BCIN     Actin the factoriant     Actin the factoriant     BCIN     Actin the factoriant     Bcint       BCIN     Actin the factoriant     Actin the factoriant     BCIN     Actin the factoriant     Bcint       BCIN     Actin the factoriant     BCIN     Actin the factoriant     Bcint     Bcint     Bcint       BCIN     Actin the factoriant     BCIN     Actin the factoriant     Bcint     Bcint     Bcint       BCIN     Actin the factoriant     Bcint     Bcint     Bcint     Bcint     Bcint       BCIN     Actin the factoriant     Bcint     Bcint     Bcint     Bcint     Bcint       BCIN     Actin the factoriant     Bcint     Bcint     Bcint     Bcint     Bcint       BCIN     Actin the factoriant     Bcint     B                                                                                                    | Apple Internet an |
| Actinit         Any other Makes<br>background         Actinity         Any other Make<br>background         Any other Make<br>background         Any other Make<br>background         Any other Make<br>background           OCH1         Any other Make<br>background         BDTH         Any other Make<br>background         More that<br>background         More that<br>background         More that<br>background         More that<br>and provide<br>work         Any other other<br>background         More that<br>background         Any other work         More that<br>and provide<br>background         More that<br>background         More that<br>background                                                                                                    |                   |
| BCHI         background         BDHI         background         BDHI           OQHI         Any other stilles:<br>group         DQDI         Any other stilles:<br>group         Any other stilles:<br>group         Any other stilles:<br>group         Any other stilles:<br>anheir group           MODI         Any other stilles         Any other stilles         Any other stilles         Any other stilles           MODI         Any other stilles         Any other stilles         Margins         Margins         Margins           MODI         Any other stilles         Any other stilles         Margins         Margins         Margins                                                                                                    |                   |
| Optimizer         Optimizer         Optimizer         optimizer         optimizer <thouser< th="">         optimizer         optimizer         <thoptimater< th="">         optimater         opti</thoptimater<></thouser<>                                                                                                    |                   |
| MOTH background Micris Any other whole Machine Micris Any other whole whole                                                                                                    |                   |
| tarray Any other white second Any other white                                                                                                    |                   |
| with background with background with                                                                                                    | C                 |
| CAUA Ardzunius DODH Any other attack Any other<br>group where group                                                                                                    |                   |
| MACH Addate and any other which groups with the design of the design of |                   |
| Showing 1 to 00 of 100 mitrin                                                                                                    |                   |
| Freesax 1 2 3 4 5 11 Ment                                                                                                    |                   |
|                                                                                                    |                   |
| Here y half-start                                                                                                    |                   |
|                                                                                                    |                   |
|                                                                                                    |                   |
|                                                                                                    |                   |
|                                                                                                    |                   |
|                                                                                                    |                   |

#### Dropdowns

Year Group, Phase, Gender, EAL, Legal Status, Type of Placement RAG Rating and Ofsted Rating are all changed with a dropdown menu with predefined values. Data that is selected by a dropdown menu is identified by the downwards triangle. Clicking this area will bring up the values you can select from.

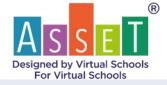

#### Basic Info Module 🛛 🕑 🛈

| Find Page 2       | et has coc     |   |                                   |                              |                          | Subme Next So |
|-------------------|----------------|---|-----------------------------------|------------------------------|--------------------------|---------------|
| Pupil Information |                |   | School                            |                              | Additional Pupil Inform  | nation        |
| Denname"          | AUSET Test     |   | School Name 🔹 💠                   | August a fault-cloud         | VS Mandon                |               |
| iemanet 📂         | OC .           |   | School Tel                        | 013886-791023                | Legal Status             |               |
| inter-            | 1234568        |   | School Email                      | anieffermellanetdersz sz ikk | Type of Placarinett      |               |
| 906               | 101/03/2012    |   | Jahool Address T                  | Street Y, Landon             | Placement Data           | 16            |
| Age               | · · · ·        |   | School Address 7                  | Street 2, Lienker            | Number of Placement      |               |
| Year Circapi*     | 811            | * | School Address 3                  | Street 3. London             | Date busane Can hove     |               |
| Hene              | Secondary      | * | School Pantande                   | 1100%                        | Interded Destination     |               |
| Jundes*           | Male           | Ŷ | to LA or Out                      | Cite Cut                     | YOS Setting              | ID Yes: THE   |
| SEND              | Unknowe        | × | School Website                    | everthesilool.com            |                          |               |
| OWD               | O Yes O No     |   | Obred Grade                       | Outstanding                  |                          |               |
| irbuicity         | Tuhinh         |   | School LA S                       | Rediting and Disperitum      |                          |               |
| MSC               | O Yes O No     |   | URN                               | onivertetur                  |                          |               |
| late into Care    |                |   | DE                                | mit                          |                          |               |
| Date care Fridad  |                |   | Number of Schools in last 2 years |                              |                          |               |
| tAD Rating        |                | 4 | Daal Registered School            |                              |                          |               |
| Koung Person Tel  | Red            |   | Leavers                           | 0                            |                          |               |
| Song Person Enail | Amber<br>Green |   |                                   |                              |                          |               |
| Connections       |                |   |                                   |                              |                          |               |
| ocial Worker Name |                |   | Designated Teacher                | Aykot Sauli                  | Withial School Officer   |               |
| Septi Carer Norne |                |   | IND .                             |                              | Virtual School Officer 2 |               |

| forename" 📂        | ASSET Teat          |    |
|--------------------|---------------------|----|
| Samame" 🗊          | CIC                 |    |
| urw-               | 1234568             |    |
| 008                | 07/03/2012          |    |
| Agé                | (9)                 |    |
| fear Group*        | ¥11                 | -  |
| These              | Secondary           | ~  |
| Gender*            | Male                | 14 |
| SEND*              | Unknown             |    |
| OWD                | Unknown             |    |
| Ethnic≷g           | Norw<br>SEN Sapport |    |
| JASC               | EHCP                |    |
| Date into Care     |                     |    |
| Date care Ended    |                     |    |
| NAG Rating         |                     | Y  |
| foung Person Tel   |                     |    |
| toung Person Email |                     |    |

# Folder (History)

Clicking on a folder icon will show the history of changes to this field, this will help you identify any previous names of which the pupil used to go by. Folders are also found on the contacts page which shows you the history of Schools the pupil used to attend; changes to Social Workers, carer, IRO, Social Worker Manager and Designated Teacher

|                   |            | Forename History | 4           |
|-------------------|------------|------------------|-------------|
| Pupil Information |            | Formation        | Date        |
| Forename* 厂       | ASSET Test | ASSET Two        | 1248-2629   |
| Surname* 🎾        | CIC        | ASSET Tear Pagel | Christoph . |

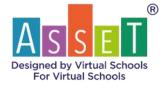

#### Contacts

| ASSET THR. CIC                |    |                    |               |              | Company Linut Previous                     | Sans (Si Na |
|-------------------------------|----|--------------------|---------------|--------------|--------------------------------------------|-------------|
| en tion                       |    | Name               | Tickephone    | Mable        | treat                                      | Send Linal  |
| School                        | F  | Amethor/tee/School | 013086 791023 | C/517 66M5A  | anarthytyrifflanarderse coukk              | 0           |
| Tacial Worker                 | E  |                    |               |              |                                            | 0           |
| Social Worker 3               | e  |                    |               |              |                                            | 0           |
| Papil's care                  | r. |                    |               |              |                                            | 0           |
| Designated Teacher            |    | Aydud Souli        | 01950 877666  | 02545 338546 | splace succession of the second second     | 0           |
| Assistant DT 1                |    | Alahia Weathy      | 01407 172390  | 02540.210908 | Alishaa Wenthpillooset.downo.co.ukk        | 0           |
| Anostant DT 2                 |    | Matah Desmood      | 01409 538620  | 02572 881320 | Mariah Dearword@assetdenso.co.okk          | 0           |
| Associated DY 3               |    | Cosaridry Hostrow  | 019843 792960 | 07563-636342 | Casaridos Booly on Mansendores, cu akk     | 0           |
| Independent Reviewing Officer | 5  |                    |               |              |                                            | 0           |
| Social Worker Manager         | r  |                    |               |              |                                            | 0           |
| Virtual School Officer        | r  |                    |               |              |                                            | 0           |
| Virtual School Officer 2      | r  |                    |               |              |                                            | 0           |
| Phase Londor                  | r  |                    |               |              |                                            | 0           |
| SENCO                         | r  | Tarriela Dwely     | 01900 553/95  | 07409 532403 | Larrada Divolg@austrikeres.co.ukk          | 0           |
| Taleguarding Load             | r  | Malph Solvatore    | 05407 742002  | 07363-653975 | Ralph Lakorowithmustilerrez.cookk          | 0           |
| Campin Goad                   | r  | Kaften Settilsen   | 01/96 874700  | 0/573.670133 | Kathrin Hiertschereitbausetskernen von akk | 0           |
| CAMIE                         |    |                    |               |              |                                            | 0           |
| 6P.                           |    |                    |               |              |                                            | 0           |

The Contacts tab is where you find all the involvements of the pupils and all their contact details in one place. History of School, Social Worker, Pupil's carer, IRO, Social Worker Manager, and Education Advisor Virtual School Officer is available by clicking on the folder icon. The start date and end date of when the contact was involved with the pupil.

Using the Compose Email functionality opens your email programme with the address that has been selected in the Send Email section when selected as 'Yes'. If the email format is invalid e.g. joebloggs@mail ASSET for Schools will notify the user of the error and that there needs be a change before it will open your mail application.

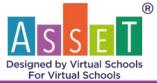

| ASSET Test CIC                |     |                    |                |              | Compine Enal Previous                 | Save Ne    |
|-------------------------------|-----|--------------------|----------------|--------------|---------------------------------------|------------|
| mettion                       |     | Name               | Telephone      | Mubile       | Load                                  | Send Email |
| > School                      | .r  | AssetForTestSchool | 013866791023   | 07517-668456 | associates:@atantilerro.to.akk        |            |
| Social Worker                 | E   |                    |                |              |                                       | 0          |
| Social Worker 2               | E   |                    |                |              |                                       | 0          |
| Popil's care.                 | E   |                    |                |              |                                       | 0          |
| Designated Teacher            |     | Aginat Sandi       | 01950-07/066   | 07545336546  | aykut.as:S@issertdstwo.co.ukk         | 0          |
| Assistant DT 1                |     | Abdvia Westby      | 01497 172390   | 02546-210928 | Alishia Westby@amatcheest.co.ukk      | 0          |
| Assistant DT 2                |     | Mariah Desenand    | 01409 539600   | 0/5/2 8/1320 | Maruh Devisord@unitdevic.co.ukk       | 0          |
| Assistant DY 3                |     | Canandra Bontrom   | 019643 795960  | 07563 626342 | Canarsku BootcoreBassatchereo.co.ukk  | 0          |
| Independent Roviewing Officer | r   |                    |                |              |                                       | 0          |
| Social Worker Manager         | r   |                    |                |              |                                       | 0          |
| Virtual School Officer        | r:  |                    |                |              |                                       | 0          |
| Virtual School Officer 7      | r   |                    |                |              |                                       | 0          |
| Phase Louthy                  | 10  |                    |                |              |                                       | 0          |
| SENCO                         | t,  | Terrarke Disorby   | 01908 513/95   | 0/40V 512850 | Tarrels Dively@anotderer.cp.ulk       | 0          |
| Subspanding Load              | r:- | Malph Solvatore    | 01407 742082   | 27545 651095 | Ralph Solvetovellarandersson akk      | 0          |
| Careen Lood                   | (C  | Kathon Stetsban    | 011/06/87/8708 | urszt.6/0112 | Kathan Bertelaenillasserdenss on alik | 0          |
| CAMPIS                        |     |                    |                |              |                                       | 0          |
| D*                            |     |                    |                |              |                                       | 0          |

# Alt Ed – NEET (Alternative Education)

| ris student is receiving 25 hours per week in an Ofsted registered e | establishment?                                                                                                    | Cities . No.     |               |                      |             |     |
|----------------------------------------------------------------------|----------------------------------------------------------------------------------------------------|------------------|---------------|----------------------|-------------|-----|
| NO - detail alternative education arrangements, including            | the reason, start date and date for return to 2                                                                                                    | Shrs per week in | an OFSTED reg | istered established: |             |     |
| Reason                                                               |                                                                                                    | Start Date       | End Date      | Hours per week       | Autory      |     |
| Bookacood toroestable                                                | -                                                                                                    | 12/05/2621       | 26/05/2021    | 18 V                 | 121 Tuttion | ~ * |
|                                                                      | *                                                                                                    | dilimniyyyy      | ddfeenciyyyy  | ÷ .                  |             | ~ × |
|                                                                      |                                                                                                    | dd/mm/yyyy       | al/mm/yyyy    |                      |             | ~ × |
|                                                                      |                                                                                                    |                  |               |                      |             |     |
|                                                                      |                                                                                                    |                  |               |                      |             |     |
|                                                                      |                                                                                                    |                  |               |                      |             |     |
| Yho agreed the alternative amangements?                              | fread Toacher                                                                                                    |                  |               |                      |             |     |
| s the pupil without an effective school place? 🗇 Yim 🔹 No            | Reamon                                                                                                    |                  |               |                      |             |     |
|                                                                      | and the second second s |                  |               |                      |             |     |
| Without an effective school place during school year?                | 🗇 Yuna 🐞 Nig                                                                                                    |                  |               |                      |             |     |

Alt Ed – NEET is a tab where users can enter information if the pupil is not receiving 25 hours per week in an Ofsted registered establishment. This page records any periods in the year where the pupil might have been off timetable for any reason or being educated in an alternative establishment but still on the main school roll.

If 'yes' has been selected for *This student is receiving 25 hours per week in an Ofsted registered establishment?* you will not be able to enter any data within the table beneath the question. If 'no' has been selected, then the user will have the enter data in the table below. The user has dropdown menus

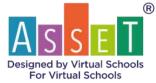

to select from Reason, Hours per week, and Activity. Start Date and End Date are both date fields where a calendar will appear if the user clicks on the field. Additional rows can be added to the table by clicking on the + and can be removed by clicking on the cross at the top right (x).

| Pagere                                                                                                    |    | Start Date         |                                         |       | End Date      |      | Hours p | et see ek                  | Activity                         |  |                                                                                                    |
|----------------------------------------------------------------------------------------------------|----|--------------------|-----------------------------------------|-------|---------------|------|---------|----------------------------|----------------------------------|--|----------------------------------------------------------------------------------------------------|
| Madical/S2MH samh                                                                                                    | •) | 1                  | 00/03                                   | 12020 |               | 0    | 103     | 2020                       | 10                               |  | Online fulfion programme * 3                                                                                            |
| Extended Fixed Term Exclusions<br>Pacement invest<br>CMUNICs on all C OFFEED registered establishment<br>ASSC Newly articul<br>NIC and parsmarks the<br>NIC and parsmarks<br>Nuclearity C All presents<br>Nuclearity C All presents<br>Nuclearity C All prese |    | 54<br>1 = 11<br>11 | 100 · · · · · · · · · · · · · · · · · · |       | We 4 11 19 21 | 5.12 |         | 84 <sup>4</sup><br>7<br>34 |                                  |  | 121 fution<br>Mentoring<br>Therapeutic support<br>Condema striving<br>Protected learning<br>Content futions tengenerics |
| thout an effective school place during school year? what is the VS Action Plan?                                                                                                    |    | 944                | * 14                                    |       |               |      |         |                            | 11                               |  |                                                                                                    |
| hat is the without effective school place action plan?                                                                                                    |    |                    |                                         |       |               |      |         |                            | 12<br>14<br>15<br>14<br>17<br>1後 |  |                                                                                                    |

When selecting a pupil who is of Post-16 age, the Alt Ed – NEET tab is different and is made relevant to them. The most recent education/training/job and Provider/Employer columns are all free text areas for you to add information regarding the pupil's education or employment.

| upil Contacts Alt Ed - NEET Price Atlanment Do                                                                                    | ce Interventions UASC         |                                              |                  |               |            |
|----------------------------------------------------------------------------------------------------|-------------------------------|----------------------------------------------|------------------|---------------|------------|
| ASSET Tool CIC                                                                                                    |                               |                                              |                  | (Presidentia) | Sever Next |
| This student is receiving 25 hours per week in an Ofsted registered                                                               | ()mentalisiterent             | O Wee C No                                   |                  |               |            |
| Mori Recent education                                                                                                    | duurseqi)ah-"                 | n                                            | ueiderft ngluye* | Start Date"   | End Date"  |
|                                                                                                    |                               |                                              |                  | 25/10/2021    | dd/mm/yyyy |
|                                                                                                    |                               |                                              |                  | 25/13/2821    | ddmm/yyyy  |
|                                                                                                    |                               |                                              |                  | 25/10/2021    | ddmm/yyyy  |
|                                                                                                    | 4 2 1 1 3 1 D 2 1 4 0 . ♥ p 2 |                                              |                  |               |            |
| f you have any problems, do you know who you can speek to?                                                                        |                               |                                              |                  |               |            |
| Tease outline may planned changes that are expected between to<br>Tease outline how the young person will be supported throughout |                               | utation move, or increase in family contact, |                  |               |            |
|                                                                                                    |                               |                                              |                  |               |            |

When selecting a pupil who is of EYFS age, Alt Ed – NEET will ask questions that are relevant to the phase of the selected pupil.

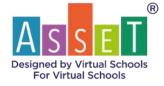

| Pupil Contacts All Ed. NEET Pror Attainment. Doca                           | Internettions BASC |            |               |      |
|-----------------------------------------------------------------------------|--------------------|------------|---------------|------|
| Asset her Dic                                                               |                    |            | (Hevista) (Ba | Next |
| This student is receiving 15 hours per week in an Ofstad registered witab   | labrant            | O Tes O No |               |      |
| Is the student receiving more than 15 hours per week education?             | 0.1%+6 .0.1%+6     |            |               |      |
| If yes, how many hours in total?<br>what is the functing stream for this? " |                    |            |               |      |
|                                                                             |                    |            |               |      |
|                                                                             |                    |            |               |      |
|                                                                             |                    |            |               |      |
| Number of Docemment Funded hours                                            |                    |            |               |      |
| Number of Additional Fanded bours                                           |                    |            |               |      |
| Are the Government funded hours stretched? () The                           |                    |            |               |      |
| In the pupil NEET? O'Yes O'Ne                                               | Reason :           |            |               |      |
|                                                                             |                    |            |               |      |

#### **Prior Attainment**

| Pupil Conta                                                                                                    | icte Alf Ed-   | NEET Prior At    | Automoti Des      | a ilitiniy | entions UASC        |           |                     |        |                    |         |               |         |
|----------------------------------------------------------------------------------------------------|----------------|------------------|-------------------|------------|---------------------|-----------|---------------------|--------|--------------------|---------|---------------|---------|
| ASSET Im                                                                                                    | e CIE          |                  |                   |            |                     |           |                     |        |                    |         | (Travisor)    | wei Nee |
| Early Youns F                                                                                                    | oundation St   | aða              |                   |            |                     |           |                     |        |                    |         |               |         |
| b to level boo                                                                                                    | levelopment cu | mantly achiaved? | • Ter Offer (     | O Unlinuwe | Year T Phonics some | an 20 /40 | Year 2 Phoreex Real | 25 /40 |                    |         |               |         |
| Key Stage 1                                                                                                    | Results        | • No Key Stage 1 | amanana 🛛 🛈       | dittown 🔿  |                     |           |                     |        |                    |         |               |         |
| thatits                                                                                                    | 85             |                  | Hending           |            | 111                 | Viet      | nng                 | 42     |                    | Mathe   | 85            |         |
| Key Stage 2                                                                                                    | Results        | • No Key Stage 2 | attanenne 🕫 🖬     | lines.     |                     |           |                     |        |                    |         |               |         |
| Pati                                                                                                    | 100            |                  | Henting           |            | 102                 | Ser-      | eng :               | -      |                    | Mathe   | 110           |         |
| Kay Staga 4                                                                                                    | Results        | • No Key Stage # | attantionant 🔹 Sh | iki ceri   |                     | -         |                     |        |                    |         |               |         |
| abject Name                                                                                                    |                | Result           |                   |            | Subject Nome        |           | Read                |        | Subject Nome       |         | Rendt         |         |
| English                                                                                                    |                |                  |                   | <b>*</b>   | Balog               |           | 4.                  | ×.     | History            |         | 20            |         |
| daths                                                                                                    |                | 3                |                   | ×          | Cherryty .          |           | 4                   | ે 🕷    | Physical Education | ani:    | Above Average | *       |
| thy is a second second s |                | 5                |                   | 4          | 107                 |           | 1214                | ~      |                    |         |               | *       |
| Key Stage 5                                                                                                    | Results        |                  |                   |            |                     |           |                     |        |                    |         |               |         |
| indepent Name                                                                                                    |                | Result           |                   |            | Subject Name        |           | Break               |        | Subject Name       |         | Rendt         |         |
|                                                                                                    |                |                  |                   | ×.,        |                     |           |                     | (T)    |                    |         |               |         |
|                                                                                                    |                |                  |                   | ÷          |                     |           |                     |        |                    |         |               | ×       |
| EP ticon                                                                                                    |                |                  |                   |            |                     |           |                     |        |                    |         |               |         |
|                                                                                                    |                | Year 7           |                   | Water W    | **                  | - Y       | Year 10             |        | ar 11              | Year 12 | Year 13       | Tetal.  |

The Prior Attainment tab is where you can find past and present information regarding the pupil's grades. This can be seen for all Key Stages. For Key Stage 4 and Key Stage 5, you can add in extra subjects for this section. Attainment data is also found in the Data module which includes targets and comments from teachers.

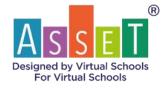

# Docs

Docs tab is where you will find all documents across PEP for Success uploaded for the pupil. You are also able to upload documents directly on this tab by clicking on the Up-Cloud button bottom left of the screen.

| Pupi Contacts All Ed - NEET Prior Attainment Docs Interventions UASC<br>ASSETTer Cic |             |           |             | Preita                    | Sant Noted   |
|--------------------------------------------------------------------------------------|-------------|-----------|-------------|---------------------------|--------------|
| Store 10 v entries                                                                   |             |           |             | Search                    |              |
| Report Name                                                                          | Type of Doc | File Type | Term of PEP | Uploaded Date and<br>Time | Uphraded By  |
| Ny data available in table                                                           |             |           |             |                           |              |
| Shawing II to II of Benotes                                                          |             |           |             |                           | Presing Head |

#### Interventions

|                |                                                                                                    | Basic In                 | fo Module 💿 🛈   |                  |             |
|----------------|----------------------------------------------------------------------------------------------------|--------------------------|-----------------|------------------|-------------|
| Pupil Contects | Alt Ed - NEET Prior Attainment D                                                                                                    | ocs (Interventions) UASC |                 |                  |             |
| Khawn all ASS  | ET Tiest OC                                                                                                    |                          |                 |                  |             |
| tert Date      | End Date                                                                                                    | Reset                    |                 | Previous Aibl    | Sever Exper |
| Data Story     | Intercontion type                                                                                                    | Agency                   | Say worker Name | House ( 9 to 10) | Trad Date   |
| 1265/3071      | Youth Offending Serv 🐱 🛛 YOS South                                                                                                    | urk                      | Joe Wagga       | 5                | THEFTON N   |
|                | Application Support<br>CAMHS (Child and Addescent Mental 14<br>EP<br>ESCL Consuch Tator<br>Exclusions) Inclusions<br>IAG Interview<br>Menta<br>Monday Wheels<br>Progression Coads<br>Teamthon<br>VS CAMHS Minute School Child and Adde<br>Vb EP |                          |                 |                  |             |

Interventions can be added by using the add button which is between 'Previous' and 'Save'. You are asked to populate the Start Date; the intervention started; the intervention type; the agency involved; the Keyworker name, how many hours, and the end date. The user can search using the search bar about Hours (1 to 10) and End Date, the user can search for specific words, which works with all fields. You are also able to search by using the Start Date and End Date functionality.

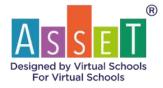

#### UASC

| Pupil Contacts Alt Ed. NEET Print Attainment Docs | Interventions UASC                                |                                   |                  |
|---------------------------------------------------|---------------------------------------------------|-----------------------------------|------------------|
| Conservat: ASSET Test COC                         |                                                   |                                   | (Previous) (Save |
| Nationality                                       | Pint Language                                     | Neligion                          |                  |
| Date Arrived in UK                                | Literate in 1 <sup>rd</sup> Language C Yes. C No. | Practicing Religion: O Yes: O Net |                  |
| Hartory of aducation in Norhe<br>country          |                                                   |                                   |                  |
| English Language Skille                           |                                                   |                                   | 4                |
|                                                   |                                                   |                                   |                  |
| History of education in home v<br>country         |                                                   |                                   |                  |

Clicking on the nationality field will bring up a data table with values for you to select from. You can add new values by selecting Add New. Clicking on Date Arrived in the UK will open a calendar for you to select a date from.

# Data Module

The data module is where you will add and find information regarding a pupil's assessment and grades, it will also show the pupil's prior attainment at different Key Stages. The assessment questions differently between Key Stages and will differ between phase so the questions are appropriate for pupils.

Each version of the data module will have a place to upload the school report, clicking upload allows the user to upload school reports, and you are available to view previously uploaded reports by clicking on view reports. Yes and No radio buttons can be selected to show if a school report has been uploaded for the pupil.

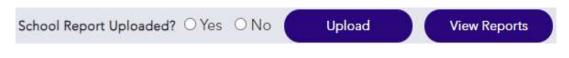

#### EYFS

EYFS Data Module is broken up into different segments (Personal, Social and Emotional Development, Communication & Language, Physical Development, Literacy, Maths, Understanding the World, Expressive Art, and Design). The comments section is a free text area where you can put a comment for each section. Development band, Progress, and ELG are all dropdown menus to select values from.

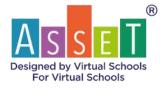

|           |                                                                                                    |                                          | 00000                                                                                                    |                |                |         |
|-----------|----------------------------------------------------------------------------------------------------|------------------------------------------|----------------------------------------------------------------------------------------------------|----------------|----------------|---------|
| 8         | has all have                                                                                                    | And the second second                    | PEP for Success - EYFS Data Module                                                                                                    | 8 @            |                | . 0     |
| 8         |                                                                                                    |                                          |                                                                                                    |                |                |         |
| 2         | in the second second se |                                          |                                                                                                    |                |                |         |
| 0.0.0.0.0 | Transa And Incomental Volume                                                                                                    | 10-10-10-10-10-10-10-10-10-10-10-10-10-1 |                                                                                                    | Gently         |                |         |
| 2         |                                                                                                    |                                          |                                                                                                    |                |                |         |
|           |                                                                                                    | Industrial of the second                 |                                                                                                    |                |                |         |
|           |                                                                                                    | (Beauty only of the second               |                                                                                                    | -              |                |         |
|           |                                                                                                    |                                          |                                                                                                    |                |                |         |
|           | (and the second second                                                                                                    | A ( among the fermione                   |                                                                                                    |                |                |         |
|           |                                                                                                    |                                          |                                                                                                    |                |                |         |
|           |                                                                                                    | 4442                                     |                                                                                                    | 1              |                |         |
|           |                                                                                                    |                                          |                                                                                                    | -              |                |         |
|           | Photo: The Area of the                                                                                                    | (Bally a Harding                         |                                                                                                    | -              |                |         |
|           |                                                                                                    |                                          |                                                                                                    |                |                |         |
|           |                                                                                                    | the color                                |                                                                                                    | -              |                |         |
|           | (mage)                                                                                                    |                                          |                                                                                                    | -              |                |         |
|           |                                                                                                    |                                          |                                                                                                    |                |                |         |
|           |                                                                                                    | The second                               |                                                                                                    |                |                |         |
|           | -                                                                                                    | 11 10-00-0                               |                                                                                                    | -              |                |         |
|           |                                                                                                    |                                          |                                                                                                    |                |                |         |
|           |                                                                                                    | Uthen and old woman                      |                                                                                                    | -              |                |         |
|           |                                                                                                    | 117 mail 100 march 100                   |                                                                                                    | -              |                |         |
|           |                                                                                                    |                                          |                                                                                                    |                |                |         |
|           |                                                                                                    | to be more                               |                                                                                                    |                |                |         |
|           |                                                                                                    | 11 Sectors                               |                                                                                                    |                |                |         |
|           |                                                                                                    |                                          |                                                                                                    |                |                |         |
|           |                                                                                                    | Displaying provide particular<br>matrix  |                                                                                                    | -              |                |         |
|           |                                                                                                    |                                          |                                                                                                    |                |                |         |
|           |                                                                                                    | II here and the                          |                                                                                                    |                |                |         |
|           |                                                                                                    |                                          |                                                                                                    |                |                |         |
|           | Dataset of the ROM Early Lan                                                                                                    | loof general ICO again                   |                                                                                                    |                |                |         |
|           | Plane and an implementary of                                                                                                    |                                          | Panisa Agenerati                                                                                                    | 0.m            | ert Assessment |         |
|           |                                                                                                    | terteret bet                             | No. No. Concernant                                                                                                    | Resident and a | A10100         |         |
|           | between the                                                                                                    |                                          |                                                                                                    |                |                |         |
|           |                                                                                                    |                                          | 80 · 80 ·                                                                                                    |                |                |         |
|           | Summer and Alarsen or other                                                                                                    | -                                        |                                                                                                    |                |                |         |
|           |                                                                                                    |                                          |                                                                                                    |                |                |         |
|           | teriters factors                                                                                                    | Passerses in the                         |                                                                                                    |                |                |         |
|           |                                                                                                    |                                          |                                                                                                    |                |                |         |
|           |                                                                                                    | and the second                           |                                                                                                    |                |                |         |
|           |                                                                                                    |                                          | (alla)                                                                                                    |                |                |         |
| 1         | the shift is not making reported                                                                                                    |                                          |                                                                                                    |                |                |         |
|           |                                                                                                    |                                          |                                                                                                    |                |                |         |
|           |                                                                                                    |                                          |                                                                                                    |                |                |         |
|           |                                                                                                    |                                          |                                                                                                    |                |                | -       |
|           |                                                                                                    |                                          | and in the second second |                |                | peona 🖝 |

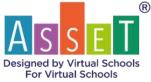

Towards the bottom of the page, there are free text boxes for the teacher to add additional comments and also if the pupil isn't making expected progress, the support that the pupil is receiving to diminish the gap. Yes/No radio buttons are there for the user to select from.

| Comments horn teachers                                                                                 |                 |                                                                  |
|----------------------------------------------------------------------------------------------------|-----------------|------------------------------------------------------------------|
| RD (Darache)) Renating                                                                                 |                 |                                                                  |
| Is the shild making expected progress overall?"                                                        |                 | is the shift at age-relatest expectations overall?* 🖓 Yes. * No. |
| If the shild is not making expected progress, what support is in place to diminish the gap? $^{\rm o}$ |                 |                                                                  |
|                                                                                                    | 80 Daward Among |                                                                  |
| Schwart Register ( Latinational T - You 🔹 You 🕢 Latinated                                              |                 |                                                                  |
|                                                                                                    |                 |                                                                  |
|                                                                                                    |                 |                                                                  |

#### Primary

Yes, No & Unknown for Good level of development achieved and Prior Attainment by using the radio buttons. Free text cells are available for teachers to put in assessment data for the child, this can be letters or numeric characters. The bottom of the table is a dropdown for the user to be able to select the progress the child is making.

Further down the page, there are text boxes for teachers to enter comments regarding a pupil's literacy, numeracy, and social skills. Towards the bottom of the page there are another two questions that have yes and no radio buttons regarding the progress the child is making, if no has been selected the text box beneath becomes mandatory and the user has to ask what support has been put in place to help diminish the gap.

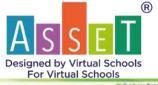

|                                                                                                    | PEP                    | for Success - P  | rimary Data M               | odule 💿         | 0   |                      |                         |             |
|----------------------------------------------------------------------------------------------------|------------------------|------------------|-----------------------------|-----------------|-----|----------------------|-------------------------|-------------|
| and ANTING CO. Do                                                                                                    | nolliung Annal See d   | Her Samer 201 VI | er 17 - School Harrie House | whethed         |     |                      |                         | Compilities |
| Automater Date                                                                                                    |                        |                  |                             |                 |     |                      |                         |             |
| Farly Yours Foundation Stage                                                                                                    |                        |                  |                             |                 |     |                      |                         |             |
| Good level of development sprently achieved? ?                                                                                                    | O'Yes O'No 10 Overseet |                  |                             |                 |     |                      |                         |             |
| Proving School                                                                                                    |                        |                  |                             |                 |     |                      |                         |             |
| NorAccessed Conc. One Obliver                                                                                                    |                        |                  | They'S P                    | Section account | .46 | Test                 | 2 Phone Real            | -40         |
|                                                                                                    | -                      |                  | Input                       |                 |     | Malta 1              |                         |             |
| May Dauge 2 SAIN Targett                                                                                                    | Yearing *              | DAG              | 90.04%                      |                 |     |                      |                         |             |
| Must recent allows                                                                                                    | -                      |                  |                             | ¥1              |     |                      |                         |             |
| End of previously                                                                                                    |                        |                  |                             |                 |     |                      |                         |             |
| Pogest 1                                                                                                    |                        |                  |                             |                 |     |                      |                         |             |
|                                                                                                    |                        |                  |                             |                 |     |                      |                         |             |
|                                                                                                    |                        |                  |                             |                 |     |                      |                         |             |
| athe adds<br>cal Decisional Josef Maerial Haadda                                                                                                    |                        |                  |                             |                 |     |                      |                         |             |
| night Constrained and Married Headth<br>he child making program count? • (1) No. (1) No.<br>the child is not making expected<br>marked by a not making expected |                        |                  |                             |                 |     | in the charge of the | p-result equivalent sui |             |
| obel Creational and Merrial Health<br>Re-chilenating program consti <sup>11 - 1</sup> No No.                                                                    |                        |                  |                             |                 |     | a tha a star a s     | a west surveyed as      | une o su de |

#### Secondary

Prior Attainment, No Prior Attainment & Unknown for Good level of development achieved and Prior Attainment by using the radio buttons. If Prior Attainment has been selected for each field then the section beneath them will become mandatory. If no or unknown has been selected then no values will have to be entered.

The table with the heading Key Stage 3/4 is where you enter the pupil's current assessment data and targets. You can add new subjects by pressing the +. Values from every grading system are included within the dropdown menu for you to select from. On the far right of the table, you are also able to select a value for the pupil's progress.

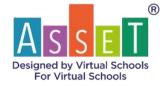

Further down the page, there are text boxes for teachers to enter comments regarding a pupil's English and Maths skills, there is also a box for a comment from their tutor. Towards the bottom of the page there are another two questions that have yes and no radio buttons regarding the progress the child is making, if no has been selected the text box beneath becomes mandatory and the user has to ask what support has been put in place to help diminish the gap.

| ٥Ū                                                                             |                                        | 1                           |                             | 99                | 9          |       |               | ( Land               |                         |                |
|--------------------------------------------------------------------------------|----------------------------------------|-----------------------------|-----------------------------|-------------------|------------|-------|---------------|----------------------|-------------------------|----------------|
| and Altertowick                                                                | Sea of Maning Sea                      | PEP for S                   | uccess - Sect               | ondary Dat        |            | 10 10 |               |                      | -                       |                |
|                                                                                |                                        |                             |                             |                   |            |       |               |                      |                         |                |
| Assessment Date<br>Factor Mann Franklatter Dat<br>Gave level of development co | andy achieved?                         | Distant                     |                             |                   |            |       |               |                      |                         |                |
| Rey Stopi 1 • Fee a                                                            | Reality *                              |                             |                             | mang <sup>2</sup> |            |       | Marta *       |                      |                         |                |
| Sey Steps 7 Stale Score<br>(Fe)                                                | • Frie studieser • Dispire<br>Beating* | pickent (# Solone           | 9                           | Writes T          |            |       | Matter.       |                      |                         |                |
| Key Stage 34                                                                   | Passas PDF Dash                        | Carriel Grade *             |                             | tur taga t        | 411 Seger* |       | 111 Eximute * |                      | Program"                |                |
| Marts                                                                          |                                        |                             | 1                           |                   |            | -     |               | 5                    | =;                      |                |
| Is the student or track to leady if                                            | er Englich target this your? "         |                             | O We Dille                  | Gamman            |            |       |               |                      |                         | +              |
| is the product or park to much t                                               | uni Martin Sangari (filis yawa) *      |                             | One One                     | Converse          |            |       |               |                      |                         |                |
| eneri ken Sagtar                                                               |                                        |                             |                             |                   |            |       |               |                      |                         |                |
|                                                                                |                                        |                             |                             |                   |            |       |               |                      |                         |                |
|                                                                                | Max 2002 characters advanced           |                             |                             |                   |            |       |               |                      |                         |                |
| atha                                                                           |                                        |                             |                             |                   |            |       |               |                      |                         |                |
|                                                                                | Max 200 characters alound              |                             |                             |                   |            |       |               |                      |                         |                |
| Abs.                                                                           |                                        |                             |                             |                   |            |       |               |                      |                         |                |
|                                                                                | Max 2002 physicistic plasmed           |                             |                             |                   |            |       |               |                      |                         |                |
| the office realizing associated program                                        | energy (Sae Class)                     |                             |                             |                   |            |       | -             | e de tit en ange ent | dad augustations coard) | 1.9 <b>%</b> R |
| e poi?+<br>protect program what                                                |                                        |                             |                             |                   |            |       |               |                      |                         |                |
| uni Report Uptradiad <sup>a</sup> (1710-17                                     |                                        |                             |                             |                   |            |       |               |                      |                         |                |
| XQ Summary (Lewisham C                                                         | AMHS use only!                         |                             |                             |                   |            |       |               |                      |                         |                |
| 00 kore<br>Hel Warker to provide the over                                      | al 100 more. Discussion about 1        | مر مراجع مرتبطة محتمان ماند | guard Prin Away Savas In La | 100.5ee           |            |       |               |                      |                         |                |
|                                                                                |                                        |                             |                             |                   |            |       |               |                      |                         |                |

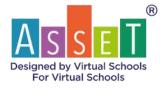

#### Post-16

Yes, No & Unknown radio buttons are available to select Prior Attainment. Dropdown values can be selected for GCSE English and Maths to enter prior attainment for the pupil. Below this a table where the user has a free text area to enter the name of the subject and also a dropdown to enter values.

Key Stage 5 Grades have a table where the user can enter assessment data and also details of the course(s) the pupil is studying. The green + will add more subjects to the table if more are required. Below the table there are sections asks the student for their comments on how they believe their course is going and any challenges that they are currently facing.

|                                                                                                    | stars seen highly been                     | ATT BALTY | -      | -           | 0.0             |   | - |
|----------------------------------------------------------------------------------------------------|--------------------------------------------|-----------|--------|-------------|-----------------|---|---|
|                                                                                                    |                                            |           |        |             |                 |   |   |
| anner bes                                                                                                    |                                            |           |        |             |                 |   |   |
| In Record P. Jun. 1 M. Discourse                                                                                                    |                                            |           |        |             |                 |   |   |
|                                                                                                    |                                            |           |        |             |                 |   |   |
| te Thoga & Constant                                                                                                    |                                            |           |        |             |                 |   |   |
| Marchine And                                                                                                    | halapit factor                             | 11.0      |        | 100 million | And.            |   |   |
| i yem                                                                                                    | 1.5                                        |           |        |             |                 |   |   |
| lani -                                                                                                    |                                            |           | -      |             |                 | 3 |   |
|                                                                                                    |                                            |           |        |             |                 |   |   |
|                                                                                                    |                                            |           |        |             |                 |   |   |
|                                                                                                    |                                            |           |        |             |                 |   |   |
| The line 1 ( part                                                                                                    | 10.10                                      |           |        |             |                 |   |   |
| 1                                                                                                    |                                            | _         | _      |             |                 |   |   |
|                                                                                                    |                                            |           |        |             |                 |   |   |
| to Trape I Conten                                                                                                    |                                            |           |        |             |                 |   |   |
|                                                                                                    |                                            |           |        |             |                 |   |   |
|                                                                                                    |                                            |           |        |             |                 |   |   |
| Note of Conference                                                                                                    | (1)(0)(0)(0)(0)(0)(0)(0)(0)(0)(0)(0)(0)(0) | 101104    | 111130 | 1111 (22)   | the second back |   |   |
|                                                                                                    |                                            |           |        |             |                 |   |   |
|                                                                                                    |                                            |           |        |             |                 |   |   |
|                                                                                                    |                                            |           |        |             |                 |   |   |
|                                                                                                    |                                            |           |        |             |                 |   |   |
|                                                                                                    |                                            |           | _      |             |                 |   |   |
| in most lines by interview on the state                                                                                                    |                                            |           |        |             |                 |   |   |
|                                                                                                    |                                            |           |        |             |                 |   |   |
|                                                                                                    |                                            |           |        |             |                 |   |   |
|                                                                                                    |                                            |           |        |             |                 |   |   |
| And an average of the second                                                                                                    |                                            |           |        |             |                 |   |   |
| Ana an include the second                                                                                                    |                                            |           |        |             |                 |   |   |
| r Bana any manja aki manina<br>Manjangganana ng P                                                                                                    |                                            |           |        |             |                 |   |   |
| The lisenary of place?                                                                                                    |                                            |           |        |             |                 |   |   |
| The Lancey of plane?<br>An energy of the second second s                                                                                                    | 14.14                                      |           |        |             |                 |   |   |
| The Lineary of plane?                                                                                                    |                                            |           |        |             |                 |   |   |
| The Barrary V) place?<br>Network of the States of States of | 22                                         |           |        |             |                 |   |   |
| For Lancary of plane?<br>Matteries plane?<br>Matteries and the former for<br>Contract on the former for<br>Contract on the former for<br>Contract on the former for                                                                                                    | 22                                         |           |        |             |                 |   |   |
| The Barrary V) place?<br>Network of the States of States of | 22                                         |           |        |             |                 |   |   |
| For Lancary of plane?<br>Matteries plane?<br>Matteries and the former for<br>Contract on the former for<br>Contract on the former for<br>Contract on the former for                                                                                                    | 22                                         |           |        |             |                 |   |   |

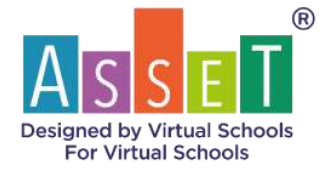

#### **14-19**

14-19 Module shows for looked after children in the latter stages of their education. The module will not appear for students who are not in Year 8 or below. 14-19 module allows users to record information regarding a pupil's GCSEs, their work experience places and their destinations post secondary school.

#### Year 9

|                                                       | o o o o o                                                                                                    |  |
|-------------------------------------------------------|----------------------------------------------------------------------------------------------------|--|
| tane warten (K. ) persidening weathing                | PEP for Success - 14 - 19<br>Security Success 7277 Security Security |  |
| What GCSE aptions have been chosen?                   |                                                                                                    |  |
| Har there been any careers guidalca?                  |                                                                                                    |  |
|                                                       |                                                                                                    |  |
| What is the young period a favourite subject?         |                                                                                                    |  |
| What are your skills, personal emogths and interests? |                                                                                                    |  |
|                                                       |                                                                                                    |  |
| Least Severite adject?                                |                                                                                                    |  |
| Support required?                                     |                                                                                                    |  |
|                                                       |                                                                                                    |  |
| Any ideas amound speeces?                             |                                                                                                    |  |
|                                                       |                                                                                                    |  |

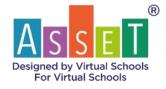

#### Year 10

|                                                              | EP for Success -          |            |  |
|--------------------------------------------------------------|---------------------------|------------|--|
| Name AVET for (% Date of Maxing 2013/001 1                   | New York Street Street In | School PUP |  |
|                                                              |                           |            |  |
| to a work separation of parent?                              |                           |            |  |
| R an har have bring it or it second it?                      |                           |            |  |
| them the basis loss added to the UCP potting?                |                           |            |  |
| that as WE common relations have as deviated                 |                           |            |  |
| The fire action plan from the interview loans added to Avar? |                           |            |  |
|                                                              |                           |            |  |
|                                                              |                           |            |  |
|                                                              |                           |            |  |
|                                                              |                           |            |  |
|                                                              |                           |            |  |
|                                                              |                           |            |  |
|                                                              |                           |            |  |

# Year 11

|                         |                                                                          | 100 m                                         | F                                                 |             |
|-------------------------|--------------------------------------------------------------------------|-----------------------------------------------|---------------------------------------------------|-------------|
|                         |                                                                          | PEP for                                       | Success - 14 - 19                                 |             |
| AND AND THE CA.         | Pate of Monroe Public Pate                                               | There all PEP Gammer 201111 Have PEI          | School Karner Londolvery School School 1977       |             |
|                         |                                                                          |                                               |                                                   |             |
| ar application to a Pos | To Positivi Isane maile? ?                                               | *                                             |                                                   |             |
|                         |                                                                          |                                               |                                                   |             |
|                         |                                                                          |                                               |                                                   |             |
| Please detail before    | which college, course and level you                                      | are mmidering                                 |                                                   |             |
|                         | (President Proj.                                                         | Last and                                      | Cause Land? No. Ling, Suprimar Sells, 2112, 8, 81 |             |
| Applianiae 1            |                                                                          |                                               |                                                   |             |
| Apphasize 2             |                                                                          |                                               |                                                   |             |
| Applance 2              |                                                                          |                                               |                                                   |             |
|                         |                                                                          |                                               |                                                   |             |
|                         |                                                                          |                                               |                                                   |             |
| But are the locate      | many information with sheet White Plan                                   | isenity, Apprenticeship or portraps & Job?) * |                                                   |             |
| wat are the thege       | menter formali magnes a chi mante a chi inter-                           | meanty, white example on becaling a hope) -   |                                                   |             |
|                         |                                                                          |                                               |                                                   |             |
|                         |                                                                          |                                               |                                                   |             |
|                         |                                                                          |                                               |                                                   |             |
|                         |                                                                          |                                               |                                                   | e           |
|                         |                                                                          |                                               |                                                   | ø           |
|                         |                                                                          |                                               |                                                   | e           |
| f en application ha     | yetta be made, is hether servers                                         | párice respiranti -                           |                                                   | e           |
| f an application bas    | yet to be made, is herber servers                                        | párice respiradi -                            |                                                   | e           |
| f en application has    | yet to be made, is herder careers                                        | ्रावेद्दाक नाम्यानेवाली -                     |                                                   | e           |
| f en application her    | yet to be made, is further careers                                       | प्रदेशक न्यपुर्ववार्थी -                      |                                                   | •           |
| f en application ha     | yet to be made, is further parents                                       | มร่างระ างหุมสายมี "                          |                                                   | e           |
|                         |                                                                          |                                               |                                                   | •           |
|                         | yet to be made, is better careers<br>e (.exciteen Virtual School Phase b |                                               |                                                   | 0           |
|                         |                                                                          |                                               |                                                   | e           |
|                         |                                                                          |                                               |                                                   | 0           |
|                         |                                                                          |                                               |                                                   | 0           |
|                         |                                                                          |                                               |                                                   | e<br>e<br>0 |
|                         |                                                                          |                                               |                                                   | •           |
|                         |                                                                          |                                               |                                                   | e<br>0      |

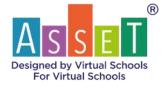

# **Pupil Voice**

The Pupil Voice Module has different questions depending on the phase of the student, so it is relevant for them at each Key Stage. Accounts with administrative rights can change the headings for these questions by clicking on the title and removing existing text and replacing it with questions they might see more appropriate. Audio and video copies of Pupil Voice can be uploaded by pressing this button here, once a file has been imported it will be seen in available files and available for playback. Any type of file can be uploaded: pdf / picture / video / Word etc

|      |             | PEP for    | Success -       | My Voi     | ice Modu    | ule - Prima    | ary |
|------|-------------|------------|-----------------|------------|-------------|----------------|-----|
| Name | Alfie Smith | Find Pupil | Date of Meeting | 01/05/2020 | Term of PEP | Spring 2020 V1 |     |

Early Years, Primary, Secondary and Post-16

| s a D                                 |                                                          | tan ta fair                          |             |
|---------------------------------------|----------------------------------------------------------|--------------------------------------|-------------|
|                                       | PEP for Success - My Voice Mo                            | dule - Secondary 🛛 🛞 🕕 🚛 🚱 🥵         |             |
| Name And Design                       | Date of Manning Portugated There ad Mar. Surveys 2021 (1 | New YTT School Nerve Acceleration    |             |
| Wy activatement and activities        |                                                          | Participation                        | artie Actor |
| er pute.                              |                                                          | Last adverv                          |             |
|                                       |                                                          |                                      |             |
| Things I like                         |                                                          | Things 1 in optimised herein with    |             |
| Who helps on                          |                                                          | My Freeds                            |             |
| Sensitive deal of heatings            |                                                          | What status his had ade in school    |             |
| My future pines.                      |                                                          | it's new inclusing there ( new init  |             |
|                                       |                                                          |                                      |             |
| Divertion.                            |                                                          | Contraction of Society and Persident |             |
| ineer blaadin is foorpatt see without |                                                          |                                      |             |
|                                       |                                                          |                                      |             |
|                                       |                                                          |                                      |             |

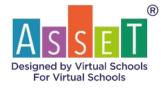

# **SEND Module**

The SEND module is slightly different for children of statutory school age and Post-16 pupils. The SEND module is only available to access for pupils where SEND has been selected on the Basic Info module under SEND. The SEND module will be available for those with EHCP or SEN Support selected. In the module, the table at the top of the page will show what support the student is receiving with Yes No radio buttons. If Yes for ECHP a dropdown of primary identified needs can be selected from. Further down the page, there are free text boxes for you to enter information about other areas of need, any additional funding that is received, and what support is in place to help the pupil.

The Post-16 version of the module is a table with numerous dropdown values for you to select from. There is a free text box for the user to enter information regarding details of the ECH Plan.

| ASSET                 | 0 0                                            | 0 0 0                                                                                            |             |
|-----------------------|------------------------------------------------|--------------------------------------------------------------------------------------------------|-------------|
|                       |                                                | s - SEND module 💿 🛈                                                                              | 0           |
| 8 8 8                 |                                                | or additional needs that you are supporting in school.                                           | _           |
| 6                     | F po, how an the being opposid "               | Min Lagrant U top U top                                                                          |             |
|                       | near the following:                            |                                                                                                  |             |
| that offer even of t  | west are treasf                                |                                                                                                  |             |
| What some finding it  | fe jan mantas hare 19629 .                     |                                                                                                  |             |
| What see the strategy | the and approximation for this year of present |                                                                                                  |             |
| Date of sect Arrest   | Reven Pagelador                                |                                                                                                  |             |
| Second Department     |                                                |                                                                                                  |             |
|                       |                                                | niky , fan ad () ad han , Carabani Al 187 🛡 (1820)<br>Al Polonaux Taing & Carabani , M (da summ) | Departura 🗰 |

#### **Statutory School Age**

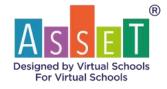

#### Post-16

| Name AND These ( IC                       | PEP for Success - SEND module | <b>(11)</b> |
|-------------------------------------------|-------------------------------|-------------|
|                                           |                               |             |
| SEND Information                          |                               |             |
|                                           |                               |             |
| Read/HE Planet                            |                               |             |
| SHOP W                                    |                               |             |
| Overla                                    |                               |             |
| Modeline contract devices                 |                               |             |
| Stagi Hagik Nasarikof                     |                               |             |
| For Special Educational Names             |                               |             |
|                                           |                               |             |
| Spread Companyor ( Splant ) ( New Supers) |                               |             |
|                                           |                               |             |
|                                           |                               |             |
|                                           |                               |             |

# **Meeting Module**

The Meeting module is the first of two modules completed in the PEP meeting. In the Meeting module, the user can document who attended the meeting and record any notes from the meeting in the free text boxes below. The attendance of who went to the meeting is recorded by the Yes and No radio buttons on the right-hand side of the table. You can select contacts of who attended by clicking on the magnifying glass which opens a data table for you to select contacts from. New contacts can be added by selecting the Add New functionality within the data table. Any new contact added will automatically be stored in the Basic Info module Contacts tab. You won't need to enter their details again.

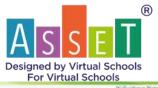

| aŭ                                                                                                    | PEP for Succe                  | ess - Meeting module 🛛 💿 🛈                                                                                                    |               |
|----------------------------------------------------------------------------------------------------|--------------------------------|----------------------------------------------------------------------------------------------------|---------------|
| and Alter Section Description                                                                                                    | and States and the same states | New YIT School News Assertion Included                                                                                                    |               |
|                                                                                                    |                                |                                                                                                    |               |
| a Artunded?                                                                                                    |                                |                                                                                                    |               |
| - Marcalla                                                                                                    |                                |                                                                                                    |               |
| hare                                                                                                    | Trie                           | End.                                                                                                    | Atometer 1    |
| ADULT has OC                                                                                                    | Tracky Partner                 | and the second second se | 0 mg - 0 mg   |
| Automited                                                                                                    | Designated teacher             | and a second second second second second second second second second second second second second second second                                                                                                    | 3 Mar - 3 Mar |
|                                                                                                    | Sector Western                 |                                                                                                    | Other Other   |
|                                                                                                    | Pagel Caree                    |                                                                                                    | One One       |
|                                                                                                    | Venal School Officer           |                                                                                                    | Dime. (Date.  |
|                                                                                                    |                                |                                                                                                    |               |
|                                                                                                    |                                |                                                                                                    |               |
| rigeged                                                                                                    |                                | Norge to calabrane                                                                                                    |               |
|                                                                                                    |                                |                                                                                                    |               |
|                                                                                                    |                                |                                                                                                    |               |
|                                                                                                    |                                |                                                                                                    |               |
| e consular activities".                                                                                                    |                                | Deferring, Attentiones and Defeators                                                                                                    |               |
|                                                                                                    |                                |                                                                                                    |               |
|                                                                                                    |                                |                                                                                                    |               |
|                                                                                                    |                                |                                                                                                    |               |
| the print print of the second second s                                                                                                    |                                | Peop 12 writ m.                                                                                                    |               |
|                                                                                                    |                                |                                                                                                    |               |
|                                                                                                    |                                |                                                                                                    |               |
|                                                                                                    |                                |                                                                                                    |               |
| are thereaft                                                                                                    |                                | Palataneirg are ball and farm                                                                                                    |               |
|                                                                                                    |                                |                                                                                                    |               |
|                                                                                                    |                                |                                                                                                    |               |
|                                                                                                    |                                |                                                                                                    |               |
| and a distance and Property                                                                                                    |                                | that appent is offered and accepted                                                                                                    |               |
|                                                                                                    |                                |                                                                                                    |               |
|                                                                                                    |                                |                                                                                                    |               |
|                                                                                                    |                                |                                                                                                    |               |
| other actions that need to be taken from the meeting                                                                                                    |                                | Million VS programment is the child investment in-                                                                                                    |               |
|                                                                                                    |                                |                                                                                                    |               |
|                                                                                                    |                                |                                                                                                    |               |
|                                                                                                    |                                |                                                                                                    |               |
|                                                                                                    |                                |                                                                                                    |               |
| laca/ Woder Commerts                                                                                                    |                                |                                                                                                    |               |
|                                                                                                    |                                |                                                                                                    |               |
|                                                                                                    |                                |                                                                                                    |               |
|                                                                                                    |                                |                                                                                                    |               |
|                                                                                                    |                                |                                                                                                    |               |
|                                                                                                    |                                |                                                                                                    |               |
| Daver Comments                                                                                                    |                                |                                                                                                    |               |
|                                                                                                    |                                |                                                                                                    |               |
|                                                                                                    |                                |                                                                                                    |               |
|                                                                                                    |                                |                                                                                                    |               |
|                                                                                                    |                                |                                                                                                    |               |
|                                                                                                    |                                |                                                                                                    |               |
| Others Comments (please state name and prole                                                                                                    | patient rolled                 |                                                                                                    |               |
|                                                                                                    |                                |                                                                                                    |               |
|                                                                                                    |                                |                                                                                                    |               |
|                                                                                                    |                                |                                                                                                    |               |
|                                                                                                    |                                |                                                                                                    |               |
| ata and Thire of our reacting broad to                                                                                                    |                                | launter of our energy.                                                                                                    |               |
| e and Tone of test heating                                                                                                    | Y Y                            | These of PEP of ease reading *                                                                                                    |               |
| CONSTRUCTION FOR THE PARTY OF THE PARTY OF T |                                | 2010-00-00-00-00-00-00-00-00-00-00-00-00-                                                                                                    |               |
|                                                                                                    |                                |                                                                                                    |               |

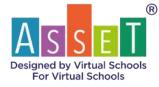

# **Targets & Actions Module**

The Targets and Actions module differs between phases, the only difference relating to the Pupil Premium. EYFS will show EYPP, pupils of Statutory School Age will show PPP for shown and Post-16 pupils won't show any Pupil Premium or cost category for Targets and Actions. The cost category has dropdown values to select from. Smart Targets are also categorised and selected from a dropdown menu and values are entered in the box below.

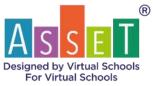

| a D                                                                                                    |                                                                                                    | 00000                           |                                                                                                    |   |
|----------------------------------------------------------------------------------------------------|----------------------------------------------------------------------------------------------------|---------------------------------|----------------------------------------------------------------------------------------------------|---|
|                                                                                                    |                                                                                                    | Success - Targets and actions   | i module 🔞 🚯                                                                                                    |   |
| and institute                                                                                                    | Takal Damage Street Street and address                                                                                                    | f tame 2011 has been been been  | and the second second se |   |
| tore the previous PEP                                                                                                    |                                                                                                    |                                 |                                                                                                    |   |
|                                                                                                    |                                                                                                    | -                               |                                                                                                    |   |
| Route of pressing largest                                                                                                    |                                                                                                    | addental <sup>2</sup> Community |                                                                                                    |   |
|                                                                                                    |                                                                                                    | -                               |                                                                                                    |   |
|                                                                                                    |                                                                                                    | -                               |                                                                                                    |   |
|                                                                                                    |                                                                                                    |                                 |                                                                                                    |   |
|                                                                                                    |                                                                                                    |                                 |                                                                                                    |   |
|                                                                                                    |                                                                                                    |                                 |                                                                                                    | + |
| Survey of a second department of the second                                                                                                    | -                                                                                                    | Advent in                       | and internet                                                                                                    |   |
|                                                                                                    |                                                                                                    |                                 |                                                                                                    |   |
|                                                                                                    |                                                                                                    |                                 |                                                                                                    |   |
|                                                                                                    |                                                                                                    |                                 |                                                                                                    |   |
| over this FEP   New Targets and                                                                                                    | tions and Early Years Pupil Plansum play                                                                                                    | **                              |                                                                                                    |   |
| SMMIT Target 1 /*                                                                                                    |                                                                                                    |                                 |                                                                                                    |   |
|                                                                                                    |                                                                                                    |                                 |                                                                                                    |   |
|                                                                                                    |                                                                                                    |                                 |                                                                                                    |   |
| Actions Plateousiettense ist adview                                                                                                    | e this rangest                                                                                                    |                                 |                                                                                                    |   |
| •                                                                                                    | ala -                                                                                                    | -                               | Real Processing Strengthered Strengthere                                                                                                    |   |
|                                                                                                    |                                                                                                    |                                 |                                                                                                    |   |
| •                                                                                                    |                                                                                                    |                                 |                                                                                                    |   |
| 0                                                                                                    |                                                                                                    |                                 |                                                                                                    |   |
|                                                                                                    | *                                                                                                    |                                 |                                                                                                    | • |
| David Tagat 21*                                                                                                    | e des target                                                                                                    |                                 |                                                                                                    | * |
| Constitution for the prime                                                                                                    |                                                                                                    | N                               | Against Fannes                                                                                                    | • |
| David Tagat 21*                                                                                                    | e des target                                                                                                    | N                               | Ny Mine-                                                                                                    | • |
| Constitution of the probability of the probability  | e des target                                                                                                    | <b>N</b>                        | Ng Mine Canada Garana                                                                                                    | • |
| Constitution in a class                                                                                                    | e des target                                                                                                    |                                 | Ap Non-Parson Viennes                                                                                                    | • |
| Constitution in a class                                                                                                    | e des target                                                                                                    | N.**                            | Ny Marce Transmo                                                                                                    | • |
| C<br>2454**Tegel1**<br>Access/Hennelton to plane<br>Prife<br>C                                                                                                    | n dha targat                                                                                                    | Harry .                         | Aprilian Constant Constant                                                                                                    | • |
| C<br>2454**Tegel1**<br>Access/Hennelton to plane<br>Prife<br>C                                                                                                    | n dha targat                                                                                                    |                                 | An and Annual Concern                                                                                                    | • |
| Control / Honorations in antises                                                                                                    | n that suger<br>Mare 1                                                                                                    |                                 |                                                                                                    | • |
| C                                                                                                    | n that suger<br>Mare 1                                                                                                    |                                 | Aptilian Pressent Commen                                                                                                    | • |
| C State Trape 2                                                                                                    | n that suger<br>Mare 1                                                                                                    |                                 |                                                                                                    | • |
| C                                                                                                    | n that suger<br>Mare 1                                                                                                    |                                 |                                                                                                    | • |
| C State Trape 2                                                                                                    | n that suger<br>Mare 1                                                                                                    |                                 |                                                                                                    | • |
| C                                                                                                    | n that suger<br>Mare 1                                                                                                    |                                 |                                                                                                    | • |
| C                                                                                                    | n that suger<br>Mare 1                                                                                                    |                                 |                                                                                                    | • |
| C SMATTeps1:*  Access/Internetions to prime backs C SMATTeps1:  SMATTeps1:  SMATTeps1:                                                                                                    | e des target                                                                                                    |                                 |                                                                                                    | • |
|                                                                                                    | e des target                                                                                                    |                                 |                                                                                                    | • |
| C  Actors / Incondition to plane  Actors / Incondition to plane  Statistics / Incondition to plane  Statistics / Incondition to plane  Actors / Incondition to plane  Actors / Incondition | o that segar<br>when t<br>when t |                                 | An encourage of the second datasets                                                                                                    |   |
|                                                                                                    | o that segar<br>when t<br>when t |                                 | An encourage of the second datasets                                                                                                    |   |
|                                                                                                    | o that segar<br>when t<br>when t |                                 | An encourage of the second datasets                                                                                                    |   |

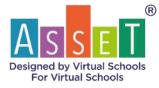

# **Statutory School Age**

| ali                                                                                                    | 00000                                                           |        |   |                                                                    |
|----------------------------------------------------------------------------------------------------|-----------------------------------------------------------------|--------|---|--------------------------------------------------------------------|
|                                                                                                    | PEP for Success - Targets and actions module                    | @ @    |   | _                                                                  |
| tere mit her m                                                                                                    | and sectors and the second sector and the second sector sectors |        |   | C                                                                  |
| and the second second second second second second second second second second second second second second second                                                                                                    |                                                                 |        |   |                                                                    |
| en fis pressus PDF                                                                                                    |                                                                 |        |   |                                                                    |
| Name of presser (Sugar                                                                                                    | read (man                                                       |        |   |                                                                    |
|                                                                                                    |                                                                 |        |   |                                                                    |
|                                                                                                    |                                                                 |        |   |                                                                    |
|                                                                                                    |                                                                 |        |   |                                                                    |
|                                                                                                    |                                                                 |        |   |                                                                    |
|                                                                                                    |                                                                 |        |   |                                                                    |
|                                                                                                    |                                                                 |        |   | +                                                                  |
| Trans of presser lateral Personnal                                                                                                    | and the last                                                    | Care a |   |                                                                    |
|                                                                                                    |                                                                 |        |   |                                                                    |
|                                                                                                    |                                                                 |        |   |                                                                    |
|                                                                                                    |                                                                 |        |   |                                                                    |
|                                                                                                    |                                                                 |        |   |                                                                    |
| non-of Pupil Premium                                                                                                    |                                                                 |        |   |                                                                    |
|                                                                                                    |                                                                 |        |   |                                                                    |
| Included Included                                                                                                    |                                                                 |        |   | +                                                                  |
|                                                                                                    |                                                                 |        |   | +                                                                  |
| unchis FDF Stee Targets                                                                                                    |                                                                 |        |   |                                                                    |
|                                                                                                    |                                                                 |        |   |                                                                    |
| MART Segret ( (*                                                                                                    |                                                                 |        |   |                                                                    |
|                                                                                                    |                                                                 |        |   |                                                                    |
|                                                                                                    |                                                                 |        |   |                                                                    |
| Alderen / Indonesiania hill al Tarres (Inc. Jarger                                                                                                    |                                                                 |        |   |                                                                    |
|                                                                                                    |                                                                 | mr.    |   | terre (france)                                                     |
|                                                                                                    | Mall Same Second                                                |        |   |                                                                    |
|                                                                                                    | Mall Miller Secondary                                           |        |   | - 0                                                                |
| Anim Mail<br>C                                                                                                    | Skill Seller Inneritany                                         | 4      |   | - 0                                                                |
| 0<br>0                                                                                                    | No. No. Incoming                                                |        | 1 |                                                                    |
| Anima and Anima Anima An | MART BOOM PROVIDENCE                                            | 4      |   | - 0                                                                |
| Anima and Anima Anima An |                                                                 |        |   | - 0<br>- 0<br>- 0<br>- 0<br>- 0                                    |
| Anter Seat                                                                                                    | MART BOOM PROVIDENCE                                            |        |   | - 0<br>- 0<br>- 0<br>- 0<br>- 0                                    |
| Anter (Henrich Control (Henrich))                                                                                                    | MART BOOM PROVIDENCE                                            |        |   | - 0<br>- 0<br>- 0<br>- 0<br>- 0                                    |
| Anton / American to a line first part                                                                                                    | Martin Martin (second second                                    |        |   | - 0<br>- 0<br>- 0<br>- 0<br>- 0<br>- 0                             |
| Anima and animal and a second and a second a | MART BOOM PROVIDENCE                                            |        |   | - 0<br>- 0<br>- 0<br>- 0<br>- 0<br>- 0<br>- 0                      |
| Anime / Homestee to all need for larget                                                                                                    | Martin Martin (second second                                    |        |   | - 0<br>- 0<br>- 0<br>- 0<br>- 0<br>- 0<br>- 0<br>- 0               |
| Anime / Homestee to all new fact langet<br>Anime / Homestee to all new fact langet<br>Model Target 2 =<br>Anime / Homestee to all new fact langet<br>Model Target 2<br>Anime / Animestee to all new fact langet<br>Animestee to all new fact langet<br>Animestee to all new fact langet<br>Animestee to all new fact langet<br>Animestee to all new fact langet<br>Animestee to all new fact langet                                                                                                    | Martin Martin (second second                                    |        |   | - 0<br>- 0<br>- 0<br>- 0<br>- 0<br>- 0<br>- 0<br>- 0<br>- 0<br>- 0 |
| Anime / Homestee to all need for larget                                                                                                    | Martin Martin (second second                                    |        |   | - 0<br>- 0<br>- 0<br>- 0<br>- 0<br>- 0<br>- 0<br>- 0<br>- 0<br>- 0 |
| Anier Beer Anie Anie Anie Anie Anie Anie Anie Anie                                                                                                    | Martin Martin (second second                                    |        |   | - 0<br>- 0<br>- 0<br>- 0<br>- 0<br>- 0<br>- 0<br>- 0<br>- 0<br>- 0 |
| Anier Beer Anie Anie Anie Anie Anie Anie Anie Anie                                                                                                    | Mal N Two Factor functions                                      |        |   | - 0<br>- 0<br>- 0<br>- 0<br>- 0<br>- 0<br>- 0<br>- 0<br>- 0<br>- 0 |
| Anter (Menormal to Shee) for Juget                                                                                                    | Mal N Texase Texase                                             |        |   | - 0<br>- 0<br>- 0<br>- 0<br>- 0<br>- 0<br>- 0<br>- 0<br>- 0<br>- 0 |
| Anter See                                                                                                    | Next Parametrizada                                              |        |   | - 0<br>- 0<br>- 0<br>- 0<br>- 0<br>- 0<br>- 0<br>- 0<br>- 0<br>- 0 |
| Anter (Menormal to Shee) for Juget                                                                                                    | Mal N Texase Texase                                             |        |   | - 0<br>- 0<br>- 0<br>- 0<br>- 0<br>- 0<br>- 0<br>- 0<br>- 0<br>- 0 |
| Anter Annual Control of Control of Control o | Next Parametrizada                                              |        |   |                                                                    |
| Anter Series Series Ser | Next Parametrizada                                              |        |   | - 0<br>- 0<br>- 0<br>- 0<br>- 0<br>- 0<br>- 0<br>- 0<br>- 0<br>- 0 |
| Anter See A see A see A  | Next Parametrizada                                              |        |   | - 0<br>- 0<br>- 0<br>- 0<br>- 0<br>- 0<br>- 0<br>- 0<br>- 0<br>- 0 |
| Anter See A Second Second Seco | Next Parametrizada                                              |        |   | - 0<br>- 0<br>- 0<br>- 0<br>- 0<br>- 0<br>- 0<br>- 0<br>- 0<br>- 0 |

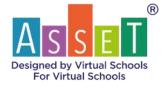

# Exporting

Each module and report is exportable. To export click on the green icon on the right-hand side of the page. Clicking on this icon will open a menu for you to choose from. PDF export will do a single page of the module or the report you are on whilst Full PEP will export all modules.

|                                                                                                    |                          | ( Semi (1074) )                                  | ET Test CIC 🛛 🛞  |              |                               | R. |
|----------------------------------------------------------------------------------------------------|--------------------------|--------------------------------------------------|------------------|--------------|-------------------------------|----|
| School Name Assort Control Social                                                                               | Encloseres in sinte<br>0 | Bastin                                           | ines.            | Bill Comment | Pargress<br>R .<br>W .<br>M . | h  |
| Need and a second second second second second second second second second second second second second second se |                          | atur)                                            |                  | need!        |                               |    |
| Papel Plannian sant this y<br>É                                                                                 | 250                      | ta of THIS PEP<br>statut (00.10<br>Summer 200) * | Date of NEXT PEP |              |                               |    |
|                                                                                                    | _                        |                                                  |                  |              |                               |    |
|                                                                                                    |                          |                                                  |                  |              |                               |    |

Basic Info PDF export will export Pupil, Attendance, and Alt Ed – NEET tab will export together when clicking on PDF on this module.

# How to upload file

Files can be uploaded to Data and Pupil Voice Modules. On the data module, a school report can be uploaded. The functionality can be found at the bottom of the page by clicking on Upload.

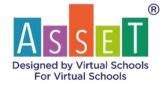

| As    | SET                                                                                            |                                |               | Dening Den           | Support PT    | Finance                     |     |
|-------|------------------------------------------------------------------------------------------------|--------------------------------|---------------|----------------------|---------------|-----------------------------|-----|
| link: |                                                                                                |                                | PEP for       | Success -            | Primary [     | Data Module                 | ۵ 🕑 |
|       | Name ASSET Test OC                                                                             | Date of Meeting 25/03/2021     | Term of PEP   | Summer 2021 V1       | Year: Y1 Scho | ol Name: AssetForTestSchool |     |
|       | Maths skills                                                                                   |                                |               |                      |               |                             |     |
|       |                                                                                                |                                |               |                      |               |                             |     |
| 210   | Social Emotional and Mental Health                                                             |                                |               |                      |               |                             |     |
|       |                                                                                                |                                |               |                      |               |                             |     |
|       | Is the child making progress overall?<br>$\bullet$ . O Yes: $\odot$                            | No                             |               |                      |               |                             |     |
|       | If the child is not making expected<br>progress, what support is in place to<br>close the gap? |                                |               |                      |               |                             |     |
|       | School Report Uploaded? O Yes O No                                                             | Upload View Reports            | •             |                      |               |                             |     |
|       | SDQ Summary (Lewisham CAMHS u                                                                  | se only)                       |               |                      |               |                             |     |
|       | SDQ Scow                                                                                       |                                |               |                      | side          | Date Cate                   |     |
|       | Social Worker to provide the overall SDQ so                                                    | ne. Discussion should take pla | ce about what | impact this may have | e in school.  |                             |     |

Enter the name of the report, the date of the report, choose the relevant file, and upload. You can view uploaded reports by clicking on View Reports.

Media can be uploaded on each Pupil Voice Module by clicking on the image as shown below. Once uploaded the file is accessible in the box beneath it called Filename.

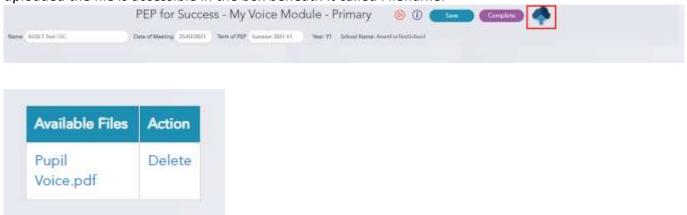

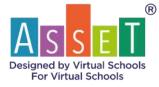

# How to access PEP Training Video

PEP Training Videos can be accessed by clicking on Support then PEP Training Videos. You will be redirected to the videos section of the site.

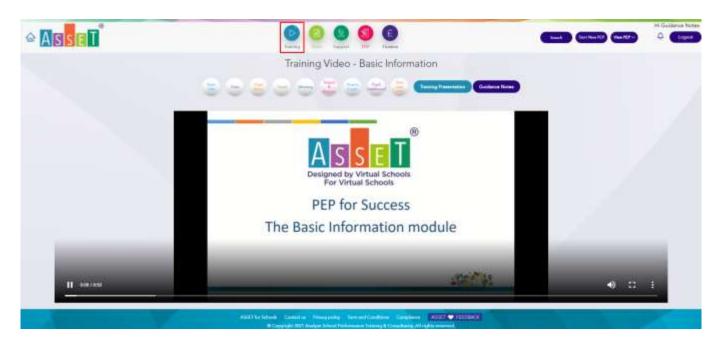

A video is available for each module of PEP for Success, some modules have sub-menus for each phase to explain the different sections of the module which differs from the same module of different phases.

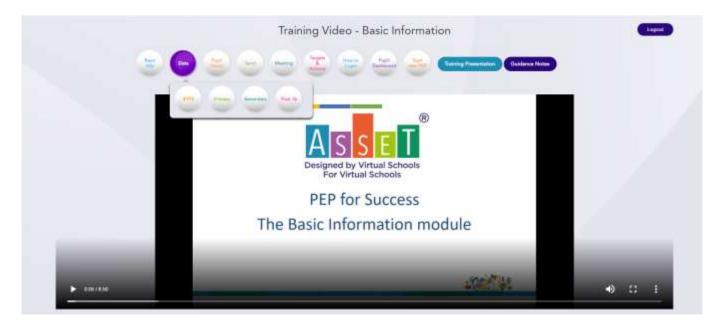

You are also able to access each training video on each module by clicking on the film icon next to the title.

|              |                     |               |                 |         |                                                    |                         |                               | ASSE<br>Designed by Virtual<br>For Virtual Scho | Schools<br>ols |
|--------------|---------------------|---------------|-----------------|---------|----------------------------------------------------|-------------------------|-------------------------------|-------------------------------------------------|----------------|
| ASS          | ali                 |               |                 |         | 00                                                 | 9 9 9                   |                               |                                                 | 0 tapat        |
| Lucie        |                     |               |                 |         | Decision inte                                      | o Module                |                               |                                                 | -              |
| 100          |                     | -             |                 |         |                                                    | o Module                |                               |                                                 | 0              |
|              | (Tani) Contante -   | WER NET       | Per Merreri     | Doo hiw | warting WARC                                       |                         |                               |                                                 |                |
| 100          | Centres 🖯 -         | 2013 Ame (10C |                 |         |                                                    |                         |                               | (Salest) (Salest) (Salest)                      |                |
| (I) (I) (I)  |                     |               |                 |         | 1-10-10                                            |                         |                               |                                                 |                |
| 100          | PageInformation     | A1011         |                 |         | School Name                                        | Aut - Automation        | Additional Pupil Infrarration |                                                 |                |
| 10           | Server E            | LOC.          |                 |         | Johned fur                                         | colones, installa       | Copel Textus                  | 4                                               |                |
|              | 117W                | tinites       |                 |         | binal trail                                        | and starting the second | Same of Placement             |                                                 |                |
| ÐĐ           | DOP                 | 610000        | 11              |         | Descard Robburn 1                                  | Street L.Linsten        | Placement Unio                |                                                 |                |
| and a second | Apr.                |               |                 |         | Triand Address 1                                   | town 1. ( confirm       | Resident of Theorem           |                                                 |                |
| ALC: N       | Near Drough         | 10441         |                 | (a)     | Initial Address 2                                  | Street L.London         | Bala Incoment Conclusion      |                                                 |                |
|              | them                | frances       |                 |         | Selling Protocolie                                 | 1100790                 | Introduct Destination         |                                                 |                |
|              | Conder!             | Male          |                 |         | within the                                         | On PD/                  |                               |                                                 |                |
|              | sanet-              | -             |                 |         | Indianal Websons                                   | search as hard over     |                               |                                                 |                |
|              | com                 | C Ver         | 0.99            |         | (rising) (right                                    | Danisaking w            |                               |                                                 |                |
|              | Thursday            | Served.       |                 |         | Second SA 13                                       | the long and Disperiors |                               |                                                 |                |
|              | 0000                | () Yes        | (2 <b>1</b> 99) |         | Links                                              |                         |                               |                                                 |                |
|              | line into Care      |               |                 |         | 243                                                | 18.57                   |                               |                                                 |                |
|              | Data see Hodad      |               |                 |         | All and not of Stationards in class of<br>polymers |                         |                               |                                                 |                |
|              | MAG Rating          |               |                 |         | Deal Requirement Sufficient                        |                         |                               |                                                 |                |
|              | Young Piccon, Sul   |               |                 |         | Loosett                                            | 0                       |                               |                                                 |                |
|              | Transp Person Escal |               |                 |         |                                                    |                         |                               |                                                 |                |
|              | Contectore          |               |                 |         |                                                    |                         |                               | 76                                              |                |
|              | Savial Woles Tares  |               |                 |         | Designated Institut                                | Aperiad                 | Visial School Officer         |                                                 |                |
|              | Papel Carer State   |               |                 |         | eii.                                               |                         | West to band Officiar 2       |                                                 | Dataitai 🖉 🗰   |

# System Requirements, Browser Preference and Devices

PEP for Success works best on the web browser Google Chrome, avoid using Internet Explorer as the functionality of the application is affected whilst using this web browser. If you do not have Google Chrome installed please ask a member from your IT department, if this is not possible then PEP for Success also works well with Mozilla Firefox. If you are using Apple iOS operating system please download Google Chrome or Mozilla Firefox, if this is not possible then please feel free to use Safari.

PEP for Success is compatible with desktop, mobile and tablet devices. All devices are supported to use PEP for Success, if you find any issues with the application please provide screenshot and screen resolution to <u>virtualschools@assetforschools.co.uk</u> the application will work well on a stable broadband connection.

You can find your screen resolution by right-clicking on the desktop and selecting Display Settings, once you click here the screen resolution should be displayed as Display Resolution and should show figures such as 1920 x 1080.

(R)

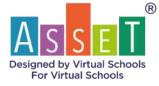

# **PEP for Success**

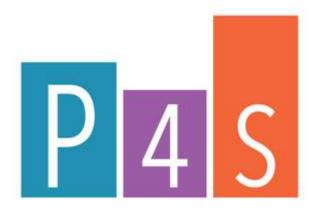

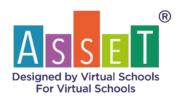

225 Marsh Wall Angel House Ground and First Floor Canary Wharf London E14 9FW Tel: +44 207 183 8357 https://www.assetforschools.com

COPYRIGHT © 2003-2021 Stat Solutions Ltd. All rights reserved. All materials in this document, including but not limited to logos, content, trademarks, artwork and associated imagery in this document are trademarks and/or copyright material of Stat Solutions Ltd and may not be reproduced, distributed, transmitted, displayed, published, broadcasted or stored in any form or by any means, including, but not limited to, electronic, mechanical, photocopy, record or otherwise without the express written permission of Stat Solutions Ltd.